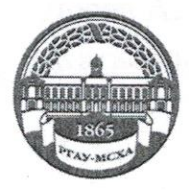

МИНИСТЕРСТВО СЕЛЬСКОГО ХОЗЯЙСТВА РОССИЙСКОЙ ФЕДЕРАЦИИ ФЕДЕРАЛЬНОЕ ГОСУДАРСТВЕННОЕ БЮДЖЕТНОЕ ОБРАЗОВАТЕЛЬНОЕ УЧРЕЖДЕНИЕ ВЫСШЕГО ОБРАЗОВАНИЯ «РОССИЙСКИЙ ГОСУДАРСТВЕННЫЙ АГРАРНЫЙ УНИВЕРСИТЕТ-МСХА имени К.А. ТИМИРЯЗЕВА» (ФГБОУ ВО РГАУ - МСХА имени К.А. Тимирязева)

> Институт экономики и управления АПК Кафедра прикладной информатики

УТВЕРЖДАЮ: учебно методическа двлени Начальник УМУ №2 **V.B. Ещин**  $46031$  $202 - 7.$ 

## МЕТОДИЧЕСКИЕ УКАЗАНИЯ К НАПИСАНИЮ КУРСОВОГО ПРОЕКТА ДИСЦИПЛИНЫ Системное программирование

для студентов института экономики и управления АПК

Направление: 09.03.02 Информационные системы и технологии

Направленность: Информационные технологии анализа данных

Kypc 2 Семестр 3

Москва, 2020

Составители:

Лосев А. Н., ст. преподаватель Катасонова Н.Л., доцент

Рецензент Щедрина Е. В., к.п.н. доцент кафедры информационных технологий в АПК

(26) abres 200 gr.

Методические указания обсуждены на заседании кафедры прикладной информатики « $26$ » августа 20/9г., протокол № 1 Зав. кафедрой Худякова Е.В., д.э.н., профессор СЕ

Согласовано:

Начальник методического отдела УМУ

экономики и управления АПК

Директор института

А.Г. Романова  $\frac{1}{20}$  02 2020 r.

Ruetel B.B. Бутырин

«B» centrely/ 20/Pr.

Председатель учебно-методической

комиссии института экономики и управления АПК

А.Ф. Корольков  $\sqrt{2}$  09 20/9

Копия электронного варианта получена: Начальник отдела поддержки дистанционного обучения УИТ

К.И. Ханжиян

# СОДЕРЖАНИЕ

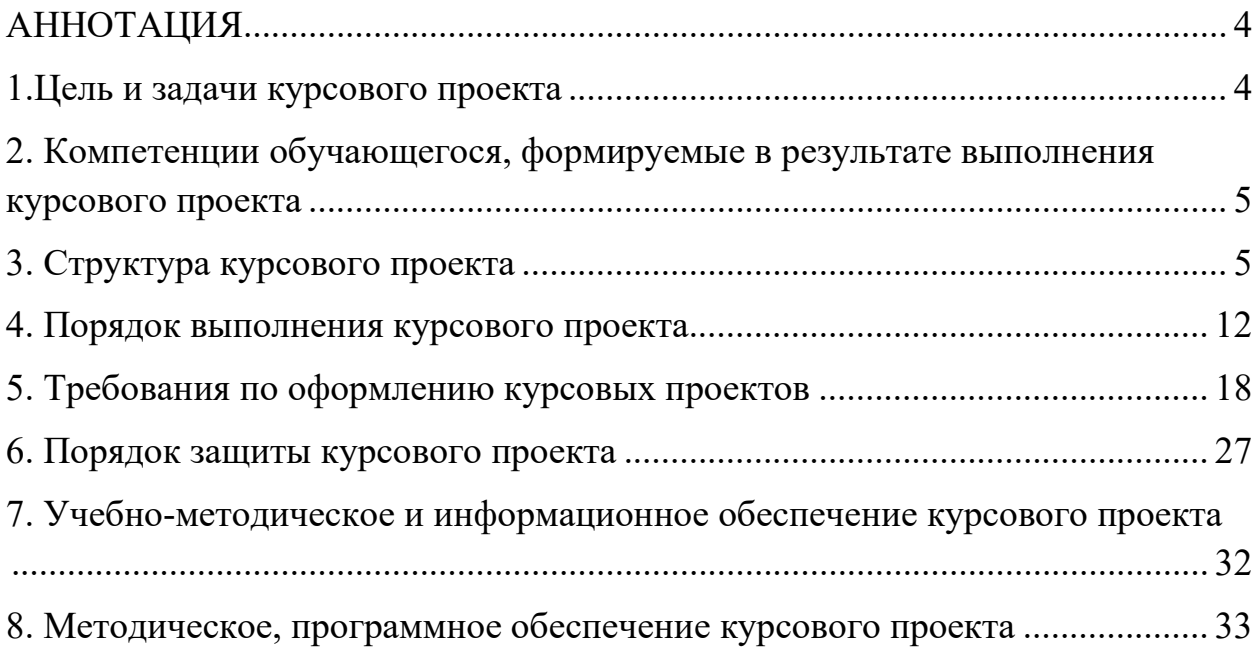

## <span id="page-3-0"></span>**АННОТАЦИЯ**

Курсовой проект по дисциплине «Системное программирование» предусмотрен учебным планом по направлению 09.03.02 Информационные системы и технологии.

Выполнение курсового проекта является неотъемлемой и необходимой частью изучения дисциплины «Системное программирование».

Выполнение курсового проекта по дисциплине «Системное программирование» ставит перед студентом следующие цели и задачи:

- систематизация, закрепление и расширение теоретических и практических знаний, полученных в процессе обучения;

- определение практической составляющей задачи;

- разработка студентом программного продукта, отвечающего требованиям к уровню подготовки бакалавра по направлению 09.03.02 Информационные системы и технологии.

Особенностью выполнения данного курсового проекта является наличие у студентов определенных навыков работы в объектно-ориентированной среде программирования Visual Studio.

Темы курсового проекта должны соответствовать объему и содержанию рабочей программы. Объем и содержание курсового проекта определяются индивидуальным заданием.

Курсовой проект имеет проектный характер

#### <span id="page-3-1"></span>**1.Цель и задачи курсового проекта**

Выполнение курсового проекта по дисциплине «Системное программирование» для направленности «Информационные технологии анализа данных» проводится с целью научить студентов самостоятельно применять полученные знания для комплексного решения конкретных теоретических и практических задач, привить навыки самостоятельного проведения научных исследований.

Основными целями курсового проекта являются:

- систематизация и закрепление полученных теоретических знаний, полученных студентами при изучении дисциплины «Системное программирование»;

- углубление практических навыков;

- формирование умений применять теоретические знания при решении поставленных практических вопросов;

- раскрытие содержательной характеристики выбранной темы;

- приобретение и закрепление навыков самостоятельной работы;

- проверка умения формулировать основные выводы по результатам анализа конкретной темы.

Курсовой проект представляет собой результат выполнения следующих взаимосвязанных этапов:

1. Выбор темы;

2. Разработка рабочего плана, проектирование структуры программного изделия;

3. Сбор, анализ и обобщение материалов исследования, формулирование основных теоретических положений;

4. Разработка алгоритмов и составление программ на выбранном языке (тестирование, отладка).

5. Документирование, созданного программного продукта и оформление курсового проекта;

6. Защита.

Работа выполняется самостоятельно в произвольное время и сдается в строго оговоренные сроки.

<span id="page-4-0"></span>**2. Компетенции обучающегося, формируемые в результате выполнения курсового проекта** по дисциплине «Системное программирование» для направленности «Информационные технологии анализа данных».

Реализация курсового проекта по дисциплине «Системное программирование» требований ФГОС ВО, ОПОП ВО и Учебного плана по направлению подготовки 09.03.02 Информационные системы и технологии должна формировать следующие компетенции, представленные в таблице 1.

#### <span id="page-4-1"></span>**3. Структура курсового проекта**

По объему курсовой проект должен быть **не менее 25 - 30 страниц** печатного текста.

Примерная структура курсового проекта:

Таблица 2 - Структура курсового проекта и объем отдельных разделов

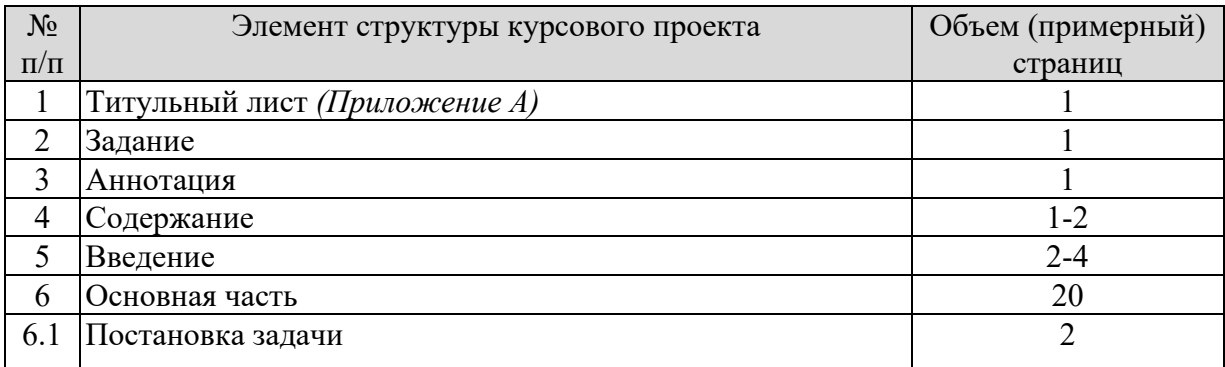

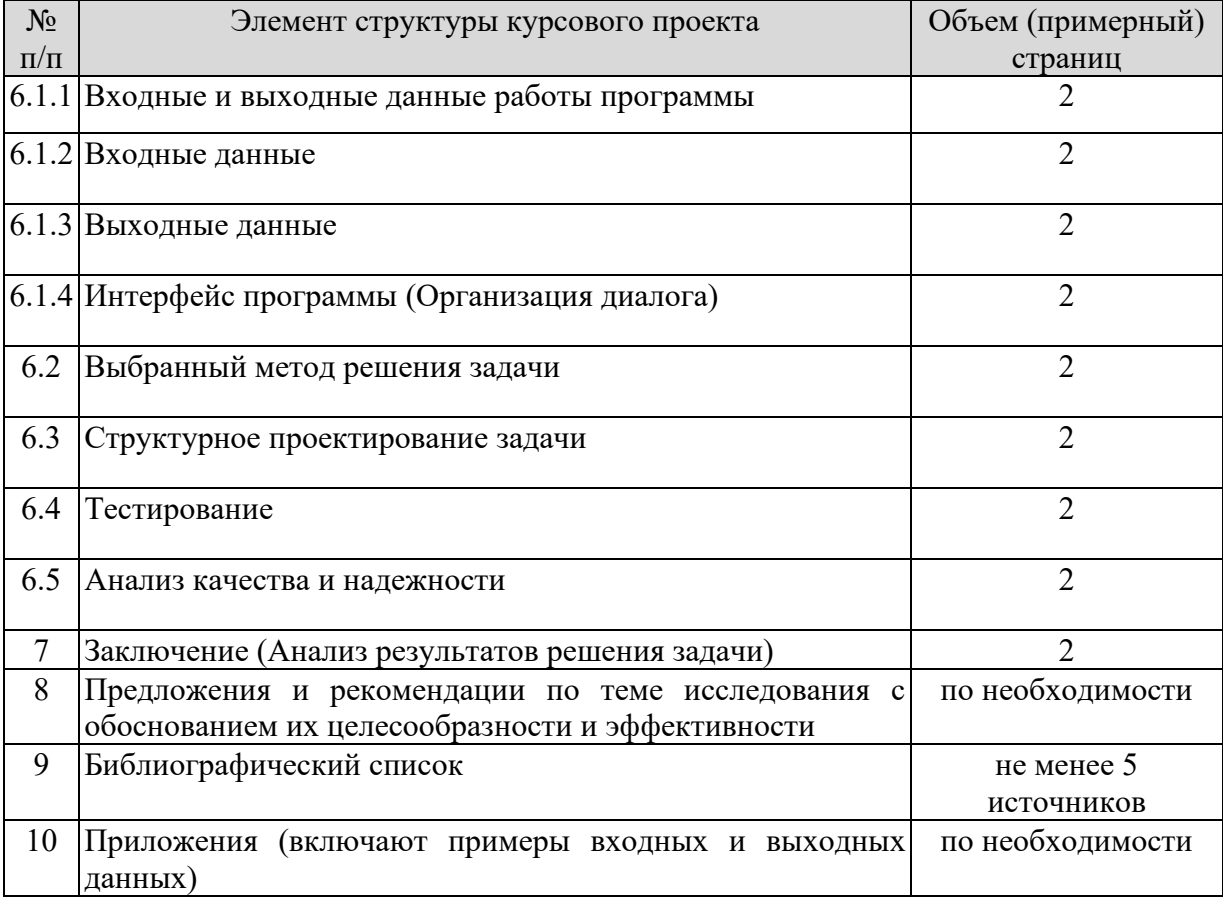

Таблица 1 - Требования к результатам выполнения курсового проекта по учебной дисциплине

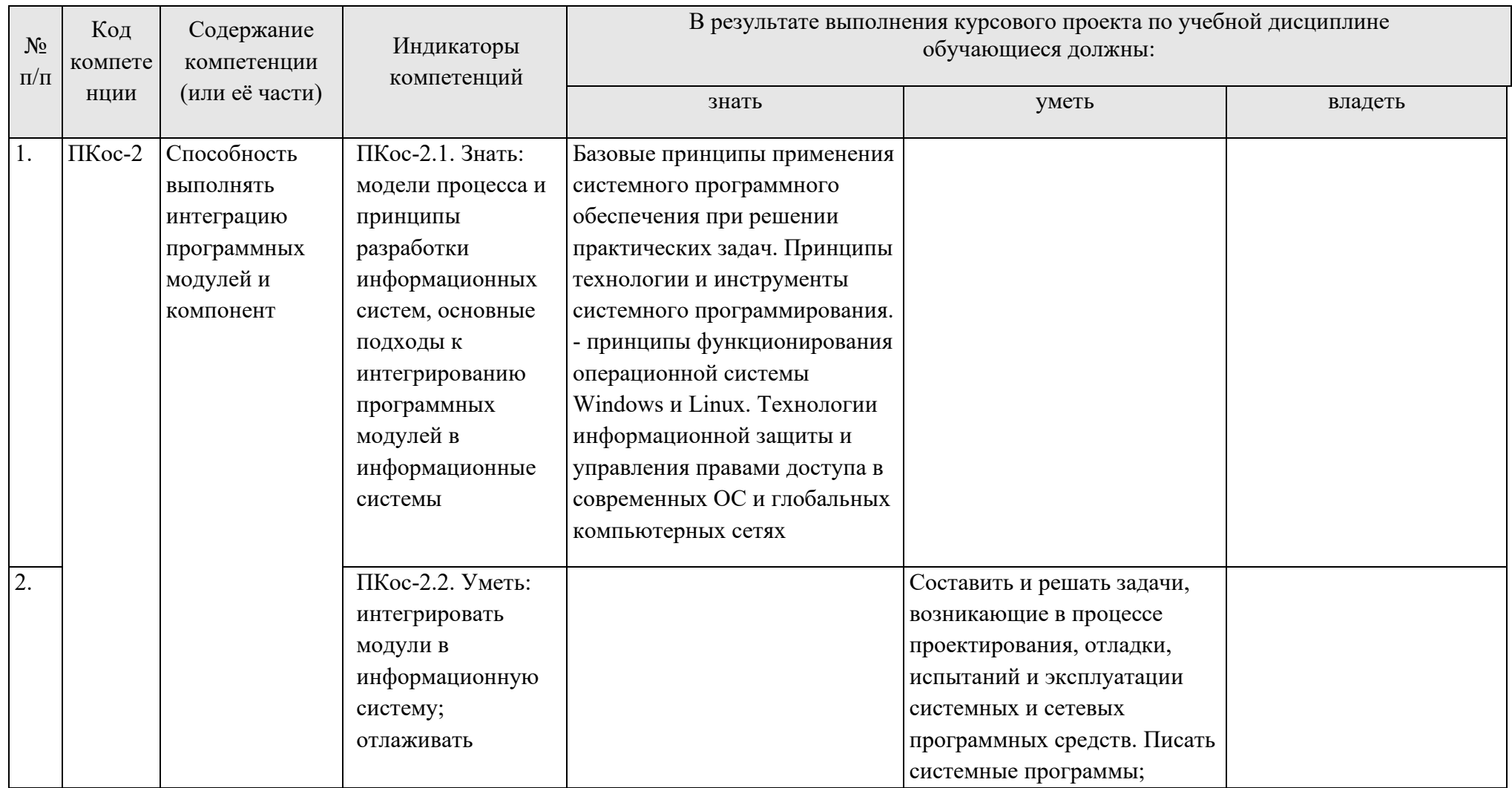

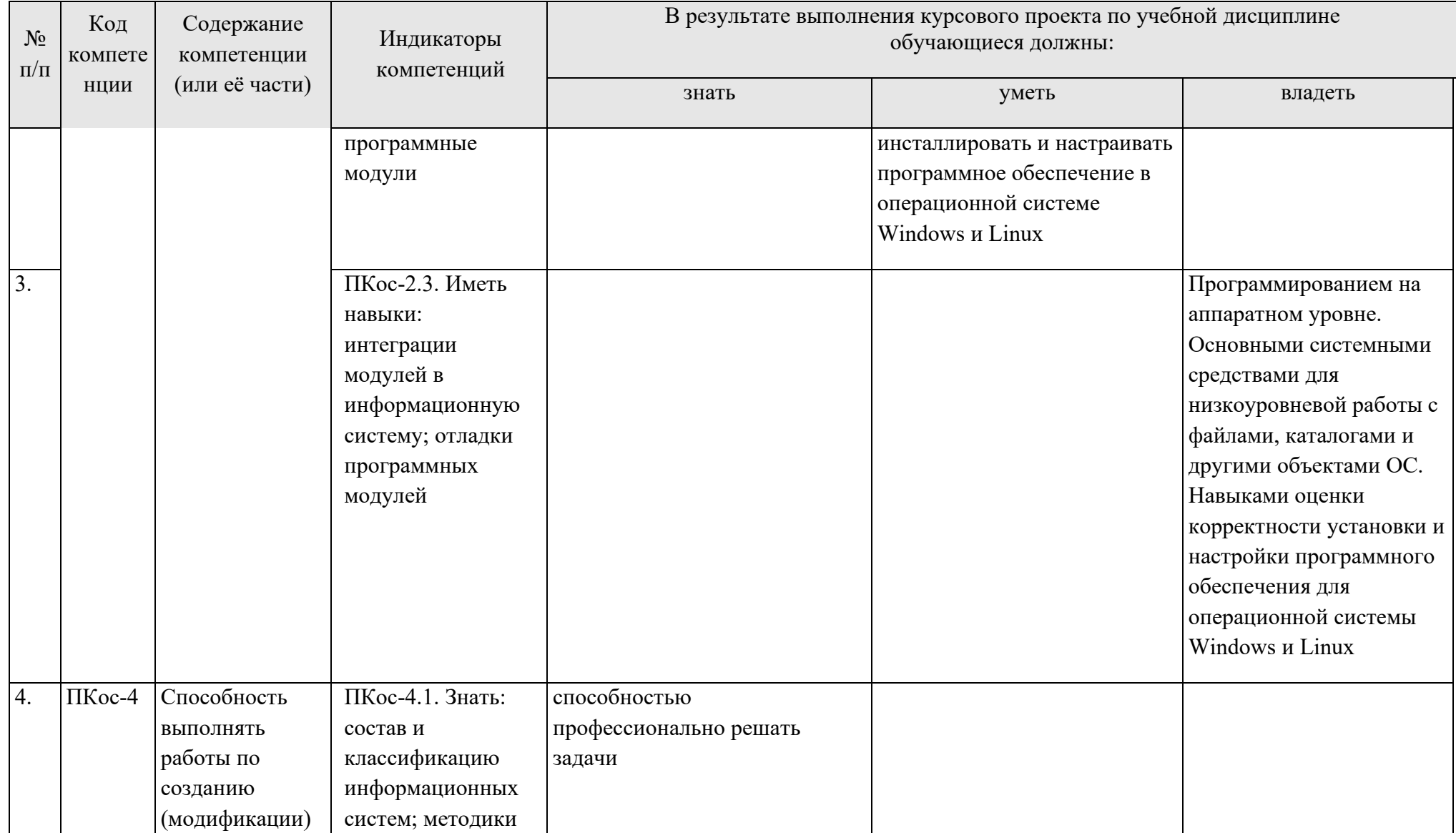

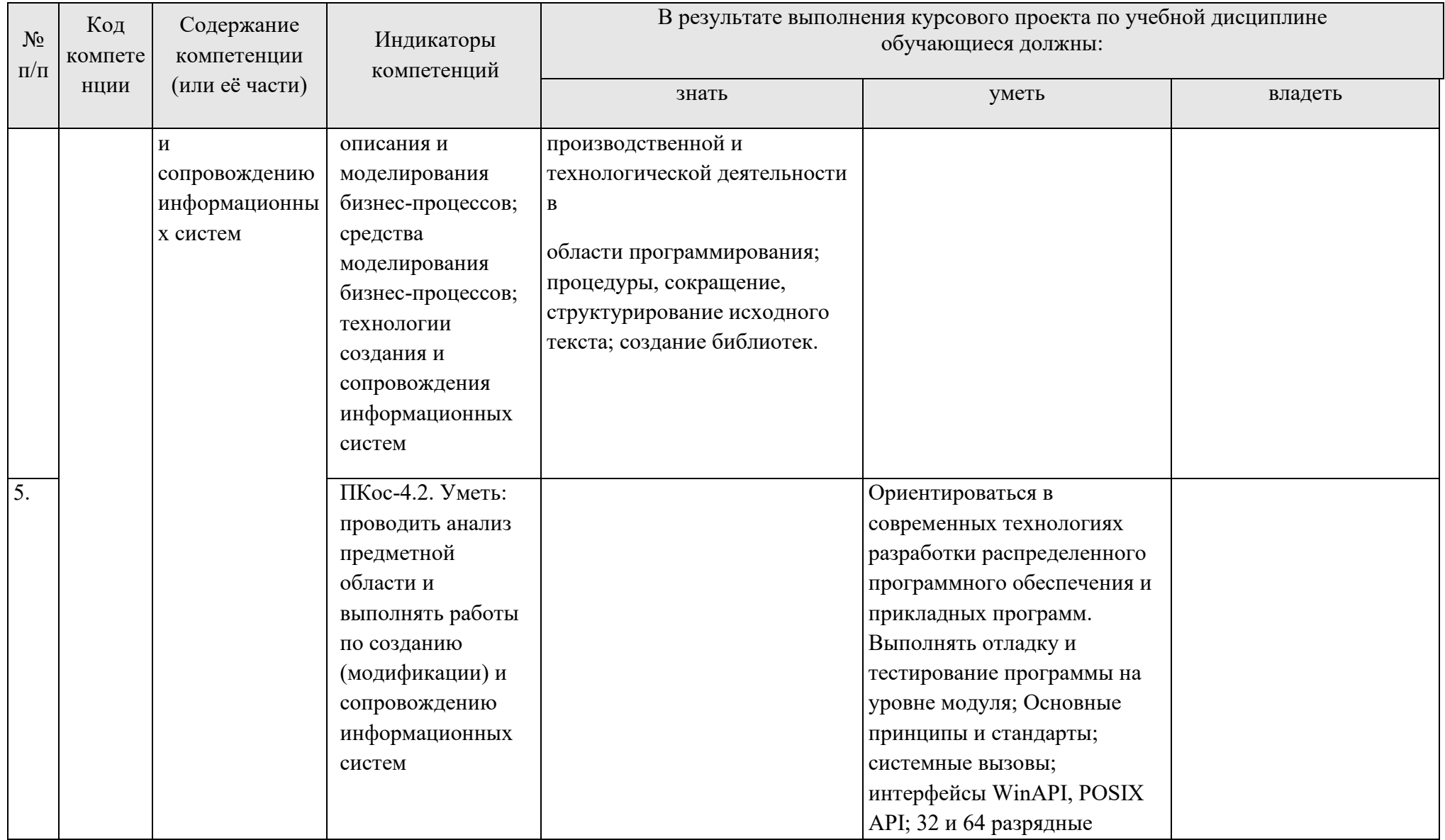

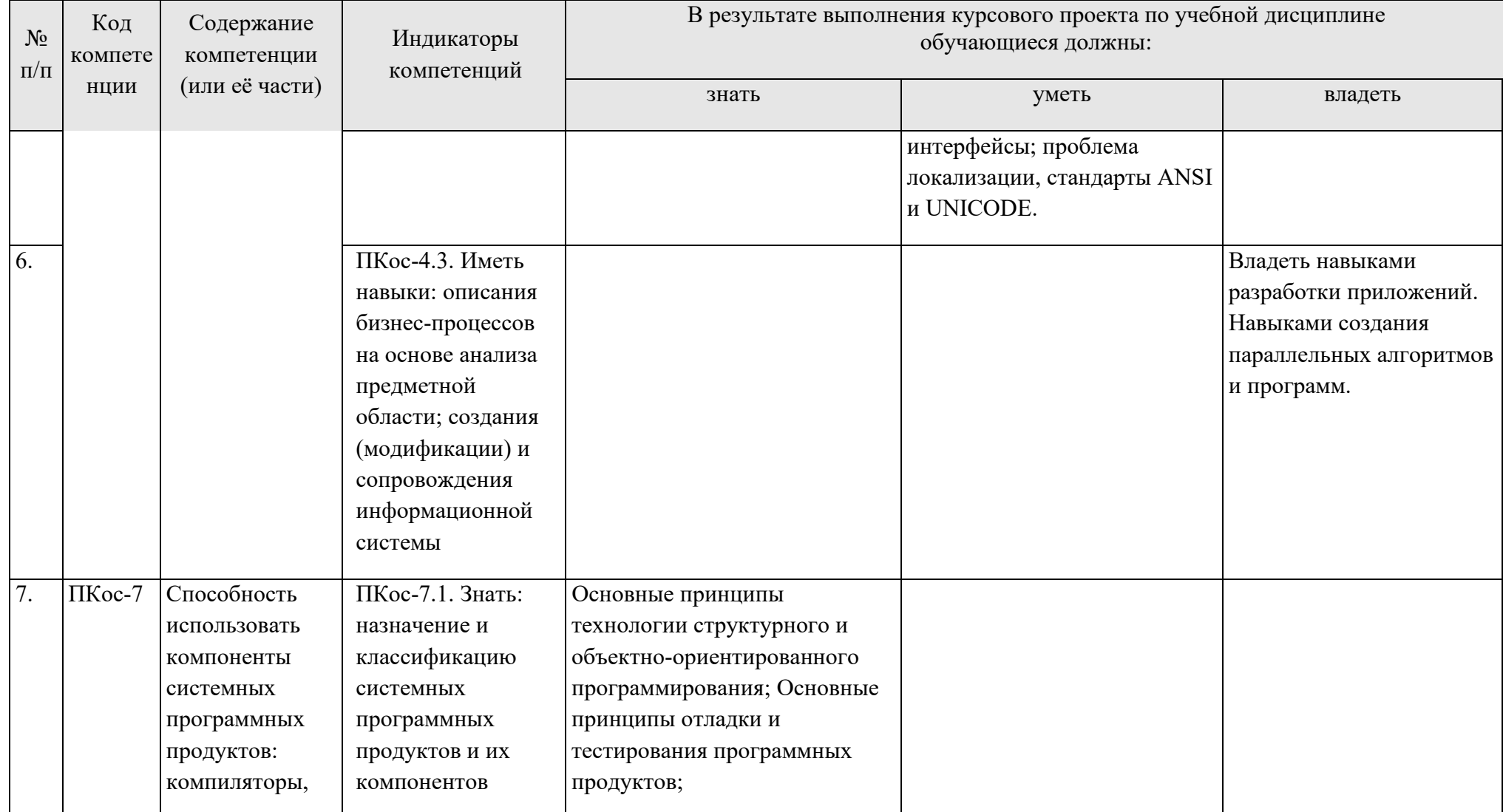

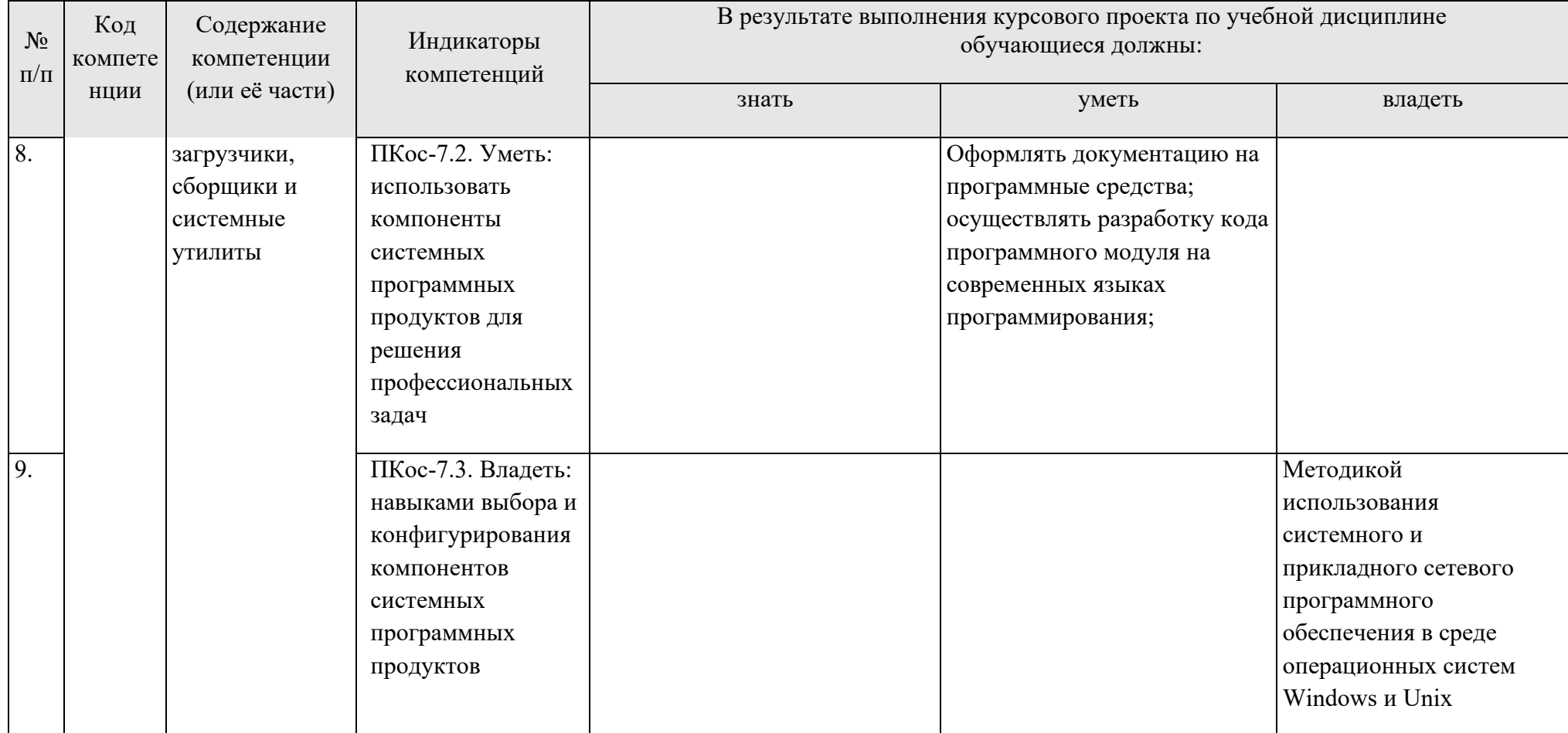

## <span id="page-11-0"></span>**4. Порядок выполнения курсового проекта**

### *4.1 Выбор темы*

Студент самостоятельно выбирает тему курсового проекта из предлагаемого списка тем, или может предложить свою тему при условии обоснования им её целесообразности. Тема может быть уточнена по согласованию с руководителем курсового проекта.

При выборе темы следует учитывать возможность получения статистических и прочих данных, нормативно-правовых документов, специальной научной литературы, необходимых для выполнения проекта.

Недопустимым является выбор одной и той же темы проекта двумя студентами.

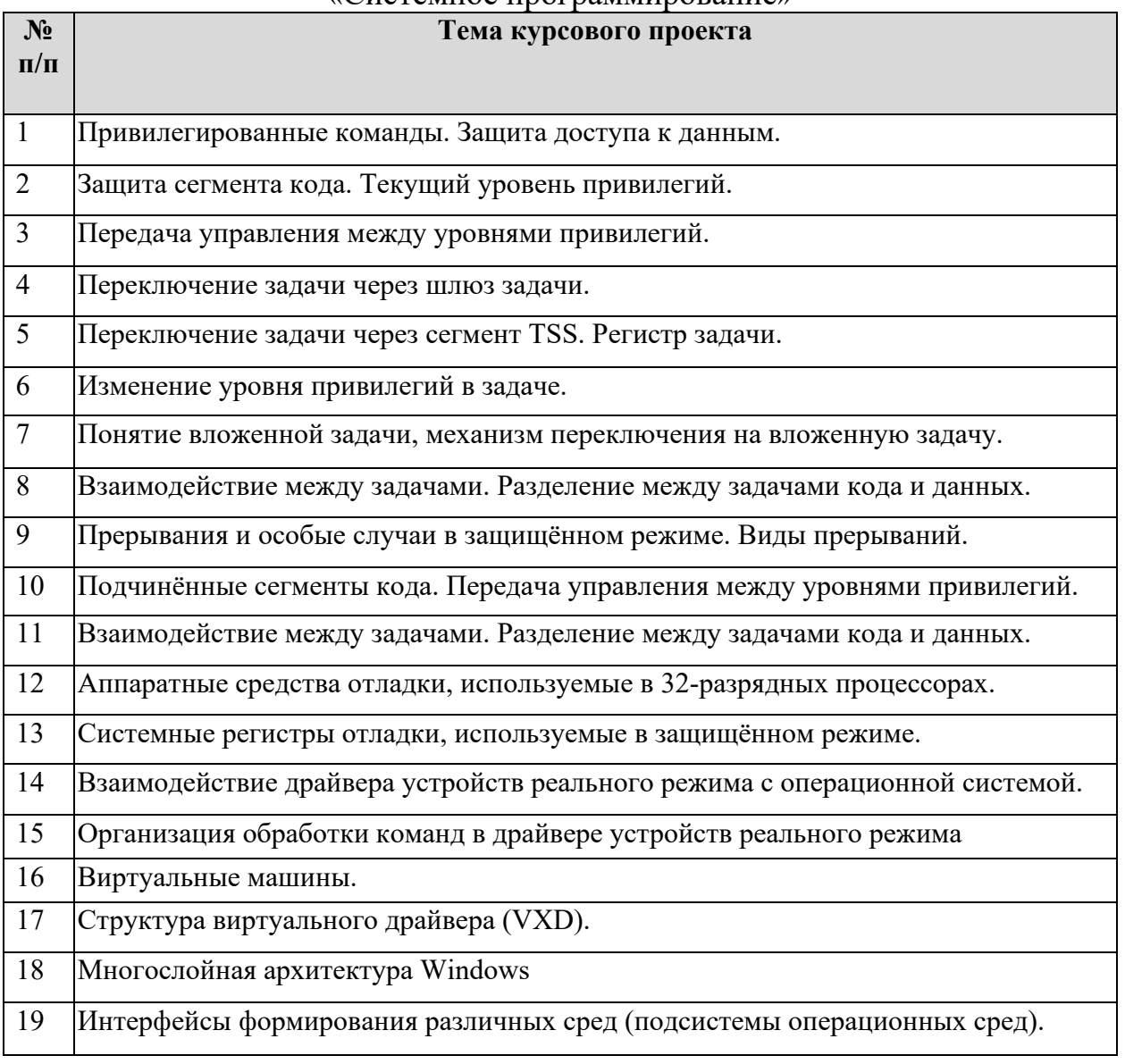

#### Таблица 3 - Примерная тематика курсовых проектов по дисциплине «Системное программирование»

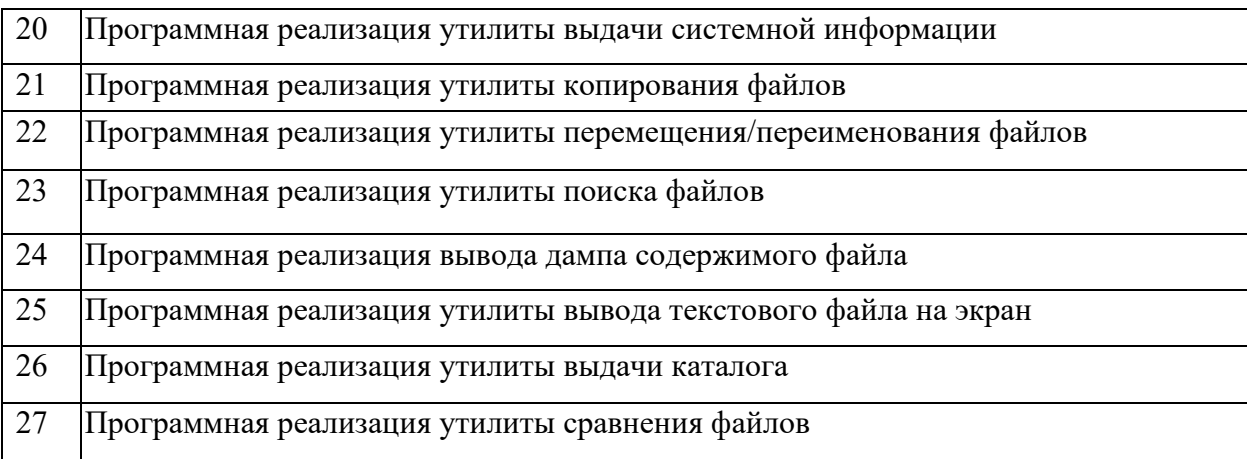

Выбор темы курсового проекта регистрируется в журнале регистрации курсовых проектов на кафедре.

При выборе темы следует учитывать возможность получения статистических и прочих данных, нормативно-правовых документов, специальной научной литературы, необходимых для выполнения проекта.

Недопустимым является выбор одной и той же темы проекта двумя студентами.

### *4.2 Получение индивидуального задания*

Задание на выполнение курсового проекта (Приложение Б) выдаётся за подписью руководителя, датируется днём выдачи и регистрируется на кафедре в журнале. Факт получения задания удостоверяется подписью студента в указанном журнале.

Выполненный и защищенный курсовой проект преподавателю является обязательным условием для допуска студента к сдаче зачета с оценкой.

#### *4.3 Составление плана выполнения курсового проекта*

Выбрав тему, определив цель, задачи, структуру и содержание курсового проекта необходимо совместно с руководителем составить планграфик выполнения курсового проекта с учетом графика учебного процесса (табл. 4).

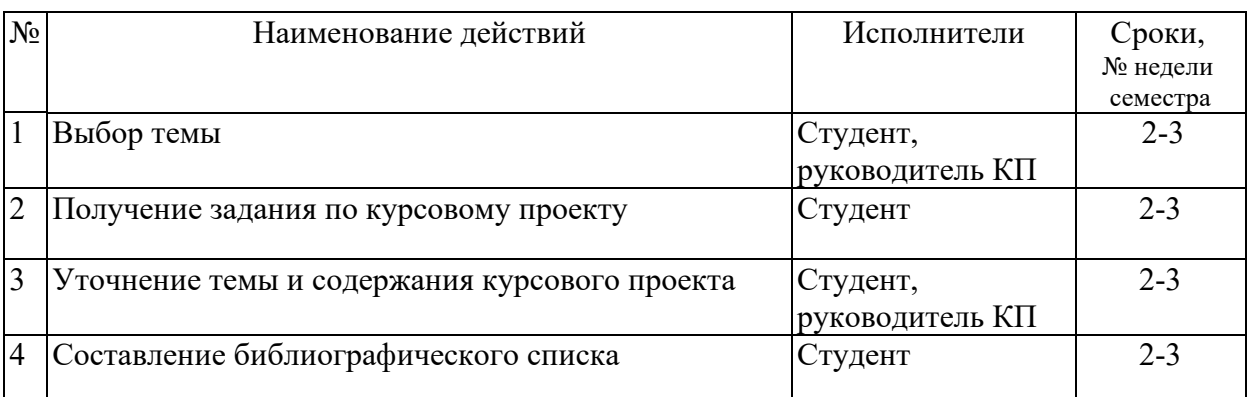

Таблица 4 – Примерный план-график выполнения курсового проекта

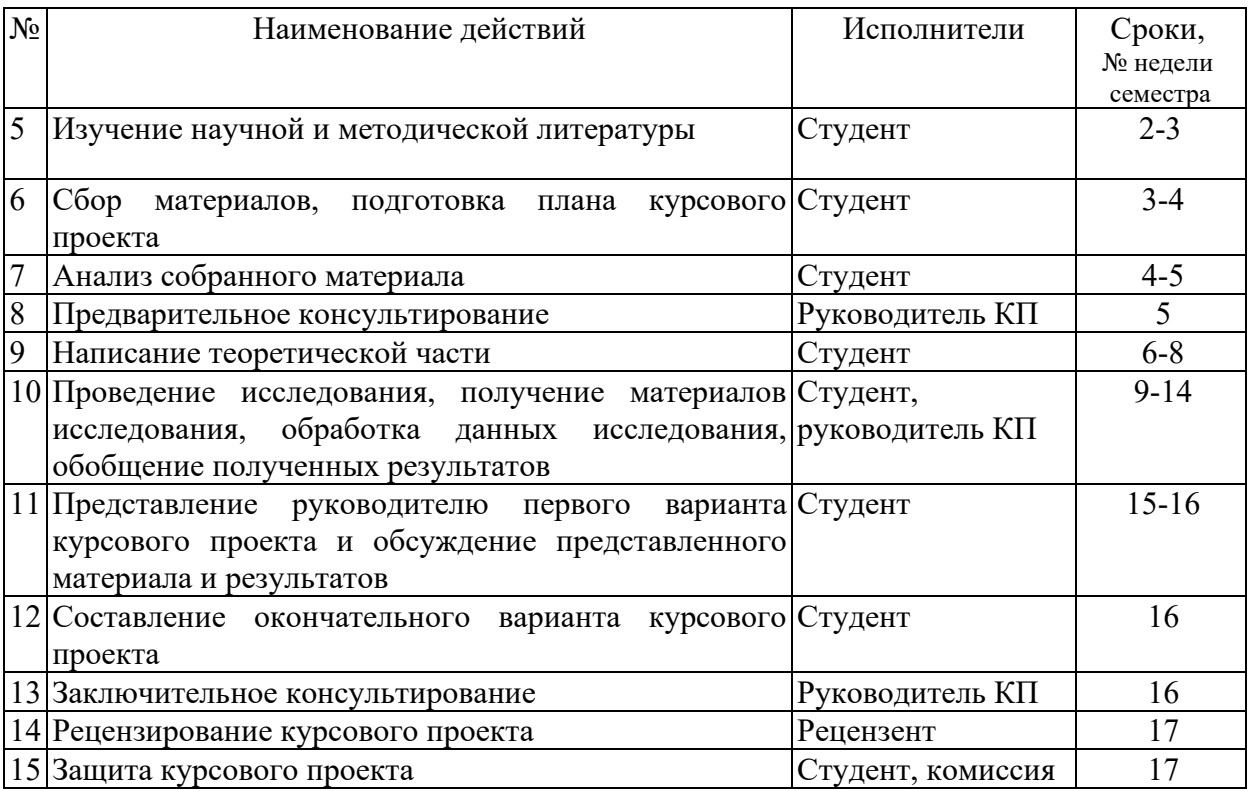

## *4.4 Требования к разработке структурных элементов курсового проекта*

4.4.1 Разработка введения

Введение является одной из основных частей курсового проекта, в которой должны быть раскрыты следующие вопросы:

обоснование актуальности темы данной работы;

необходимые теоретические выкладки и определения, которые будут встречаться в следующих разделах работы;

цель курсового проекта;

определение задач, решение которых необходимо для достижения поставленной цели.

При обосновании актуальности темы курсового проекта следует показать степень его практического применения. Во введении желательно отразить основные понятия, можно дать краткую историческую справку по исследуемой теме. Например, при рассмотрении всех задач на графах необходимо дать основные определения теории графов, способы задания графов в памяти ЭВМ.

Введение должно занимать не более 2-4 страниц.

4.4.2 Разработка основной части курсового проекта

Постановка задачи включает в себя описание задачи и является подготовительным этапом к определению входных и выходных данных задачи, и как следствие - организации диалога с пользователем.

Так, к примеру, может выглядеть постановка «Задачи о назначениях». Пусть имеется n работ, которые с различной долей квалификации и различной оплатой труда смогут выполнить n работников. Имеется матрица стоимостей, в которой отражена стоимость выполнения i-ым работником j-ой работы. Необходимо так закрепить работников за работами, так, чтобы один работник выполнял только одну работу, одна работа выполнялась только одним работником, и общая стоимость всех выполненных работ при этом была минимальной. Очевидным стает, что количество работ и работников должно быть одинаковым, что, в сущности, является критерием разрешимости данной задачи, что должна присутствовать матрица, элементами которой могут быть только неотрицательные числа, так как стоимость работ не может быть отрицательной. Также становиться ясно, что в процессе решения задачи должен быть получен определенный план - закрепления одного работника за какой-то одной работой и найдена стоимость выполнения все работ.

Следующий раздел «Входные и выходные данные задачи» логически вытекает из предыдущего. Необходимо разобраться среди описанных ранее переменных, какие данные необходимо вводить пользователю и что должно появиться в окне программы по окончанию решения задачи. Например, задача бродячего торговца или коммивояжера предполагает, что на входе должен быть задан некоторый граф матрицей расстояний, должно быть известно количество пунктов, которые должен посетить бродячий торговец, начальный и конечный пункты. На выходе мы должны иметь некоторый маршрут и значение длины данного маршрута.

После того, как окончательно определены входные и выходные данные, с не составит труда разработать интерфейс программы. В разделе «Организация диалога» необходимо распечатать вид главного окна программы, а также пошаговые инструкции работы с программой. Здесь можно показать, что содержится в пункте «меню» программы.

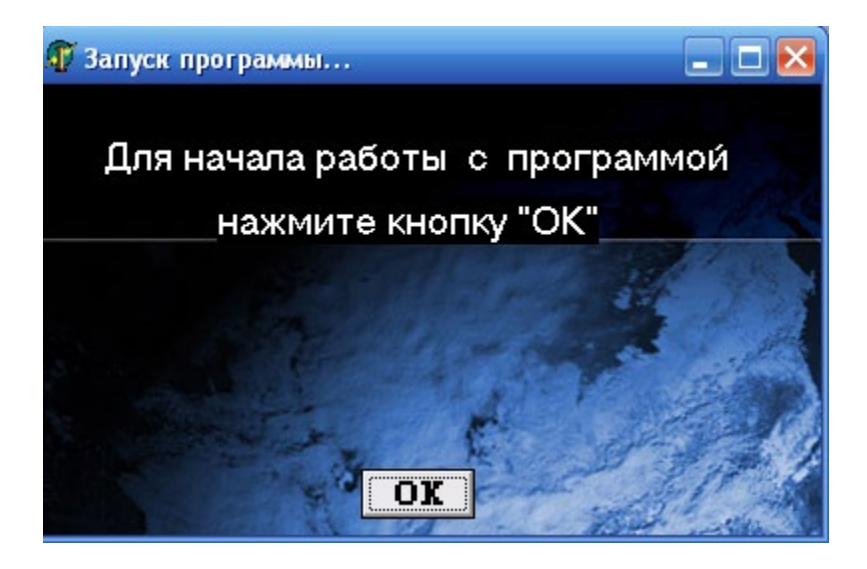

Рисунок 1 - Стартовое окно программы

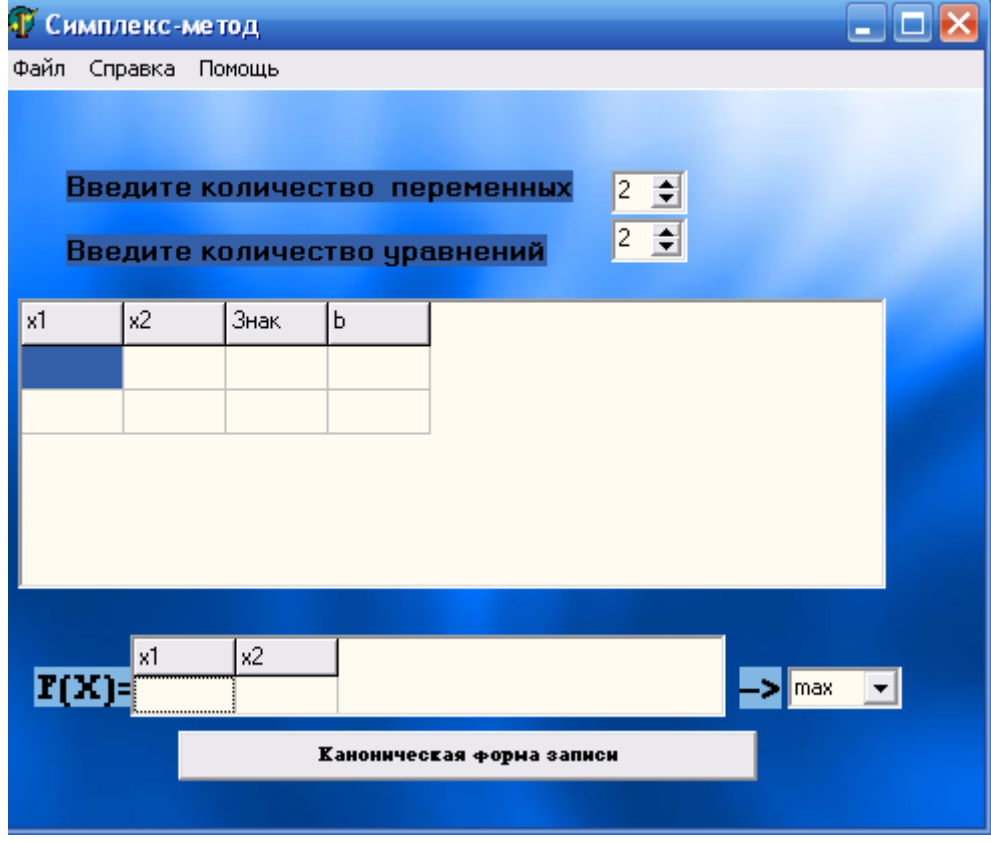

Рисунок 2 - Главная форма программы

«Структурное проектирование задачи» включает в себя обобщенную и расширенную блок схемы решения задачи. Необходимо следить за выбором переменных. Если задача объемная, то в расширенной блок-схеме достаточно описать блок основных расчетов.

При оформлении блок-схем, необходимо соблюдать требования существующих стандартов и ГОСТ к оформлению блок-схем: применение основных блоков, соблюдение пропорций, наличие стрелок направления условий, необходимые комментарии.

В разделе «Тестирование» должны быть выведены вид основных окон программы при решении стартовой задачи. Совершенно очевидно, что результат решения «вручную» и с помощью разработанной программы лолжны совпалать.

Раздел «Анализ надежности и качества» должен содержать виды окон, которые выходят при неправильном вводе данных, недостающих данных и других видов ошибок пользователя.

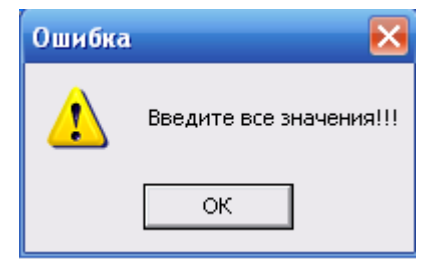

Рисунок 3 - Сообщение об ошибке

### 4.4.3 Разработка заключения

Раздел «Анализ результатов решения задачи» по сути, заменяет заключение и должен содержать основные выводы по работе над темой, а также в обязательном порядке рассчитанный коэффициент качества работы программы, который рассчитывается как отношение числа правильно решенных программой задач к числу всех вводимых задач.

## 4.4.4 Оформление библиографического списка

В библиографический список включаются источники, на которые есть ссылки в тексте курсового проекта (не менее 5 источников), а также ссылки на URL, если используются статьи и материалы Интернет. Обязательно присутствие источников, опубликованных в течение последних 3-х лет и зарубежных источников.

#### 4.4.5 Оформление Приложения

В приложении приводятся распечатки структуры таблиц данных, схемы базы данных, входные и выходные документы, макеты форм ввода информации, распечатки текстов программ. На все приложения должны быть ссылки в тексте.

Приложениями могут быть:

- графики, диаграммы;
- таблицы большого формата,
- статистические данные;
- формы бухгалтерской отчетности;

– фотографии, технические (процессуальные) документы и/или их фрагменты, а также тексты, которые по разным причинам не могут быть помещены в основной работе и т.д.

В приложении в курсовой работе по «Системному программированию» в обязательном порядке должен содержаться код программы.

## <span id="page-17-0"></span>**5. Требования по оформлению курсовых проектов**

## *5.1 Оформление текстового материала* (*ГОСТ 7.0.11 – 2011)*

- 1. Курсовой проект должен быть выполнен печатным способом с использованием компьютера и принтера на одной стороне белой бумаги формата А 4 (210x297 мм).
- 2. Поля: с левой стороны 25 мм; с правой 10 мм; в верхней части 20 мм; в нижней - 20 мм.
- 3. Тип шрифта: *Times New Roman Cyr.* Шрифт основного текста: обычный, размер 14 пт. Шрифт заголовков разделов (глав): полужирный, размер 16 пт. Шрифт заголовков подразделов: полужирный, размер 14 пт. Цвет шрифта должен быть черным. Межсимвольный интервал – обычный. Межстрочный интервал – полуторный. Абзацный отступ – 1,25 см.
- 4. Страницы должны быть пронумерованы. Порядковый номер ставится в **середине верхнего поля**. Первой страницей считается титульный лист, но номер страницы на нем не проставляется. Рецензия - страница 2, затем 3 и т.д.
- 5. Главы имеют **сквозную нумерацию** в пределах работы и обозначаются арабскими цифрами. **В конце заголовка точка не ставится**. Если заголовок состоит из двух предложений, их разделяют точкой. **Переносы слов в заголовках не допускаются.**
- 6. Номер подраздела (параграфа) включает номер раздела (главы) и порядковый номер подраздела (параграфа), разделенные точкой. Пример – 1.1, 1.2 и т.д.
- 7. Главы работы по объему должны быть пропорциональными. Каждая глава начинается с новой страницы.
- 8. В работе необходимо чётко и логично излагать свои мысли, следует избегать повторений и отступлений от основной темы. Не следует загромождать текст длинными описательными материалами.
- 9. На последней странице курсового проекта ставятся дата окончания работы и подпись автора.
- 10.Законченную работу следует переплести в папку.

Написанную и оформленную в соответствии с требованиями курсовой проект студент регистрирует на кафедре. Срок рецензирования – не более 7 дней.

#### *5.2 Оформление ссылок (ГОСТР 7.0.5)*

При написании курсового проекта необходимо давать краткие внутри текстовые библиографические ссылки. Если делается ссылка на источник в целом, то необходимо после упоминания автора или авторского коллектива, а также после приведенной цитаты работы, указать в квадратных скобках номер этого источника в библиографическом списке. Например: По мнению Ван Штраалена, существуют по крайней мере три случая, когда биоиндикация становится незаменимой [7].

Допускается внутритекстовую библиографическую ссылку заключать в круглые скобки, с указанием авторов и года издания объекта ссылки. Например, (Чекерес, Черников, 2000).

Если ссылку приводят на конкретный фрагмент текста документа, в ней указывают порядковый номер и страницы, на которых помещен объект ссылки. Сведения разделяют запятой, заключая в квадратные скобки. Например, [10, с. 81]. Допускается оправданное сокращение цитаты. В данном случае пропущенные слова заменяются многоточием.

#### *5.3 Оформление иллюстраций (ГОСТ 2.105-95)*

На все рисунки в тексте должны быть даны ссылки. Рисунки должны располагаться непосредственно после текста, в котором они упоминаются впервые, или на следующей странице. Рисунки нумеруются арабскими цифрами, при этом нумерация сквозная, но допускается нумеровать и в пределах раздела (главы). В последнем случае, номер рисунка состоит из номера раздела и порядкового номера иллюстрации, разделенных точкой (*например*: Рисунок 1.1).

Подпись к рисунку располагается под ним посередине строки. Слово «Рисунок» пишется полностью. В этом случае подпись должна выглядеть так: Рисунок 2 - Жизненные формы растений

Точка в конце названия не ставится.

При ссылках на иллюстрации следует писать «... в соответствии с рис. 2» при сквозной нумерации и «... в соответствии с рис. 1.2» при нумерации в пределах раздела.

Независимо от того, какая представлена иллюстрация - в виде схемы, графика, диаграммы - подпись всегда должна быть «Рисунок». Подписи типа «Схема 1.2», «Диагр. 1.5» не допускаются.

Схемы, графики, диаграммы (если они не внесены в приложения) должны размещаться сразу после ссылки на них в тексте курсового проекта. Допускается размещение иллюстраций через определенный промежуток текста в том случае, если размещение иллюстрации непосредственно после ссылки на нее приведет к разрыву и переносу ее на следующую страницу.

Если в тексте документа имеется иллюстрация, на которой изображены составные части изделия, то на этой иллюстрации должны быть указаны номера позиций этих составных частей в пределах данной иллюстрации, которые располагают возрастающем порядке.  $3a$  $\overline{B}$ исключением повторяющихся позиций.

## 5.4 Общие правила представления формул (ГОСТ 2.105-95)

Формулы должны быть оформлены в редакторе формул Equation Editor и вставлены в документ как объект.

Большие, длинные и громоздкие формулы, которые имеют в составе произведения, дифференцирования, интегрирования, знаки суммы. размещают на отдельных строках. Это касается также и всех нумеруемых формул. Для экономии места несколько коротких однотипных формул, отделенных от текста, можно подать в одной строке, а не одну под одною. Небольшие и несложные формулы, которые не имеют самостоятельного значения, вписывают внутри строк текста.

Объяснение значений символов и числовых коэффициентов нужно подавать непосредственно под формулой в той последовательности, в которой они приведены в формуле. Значение каждого символа и числового коэффициента нужно подавать с новой строки. Первую строку объяснения начинают со слова «где» без двоеточия.

Уравнения и формулы нужно выделять из текста свободными строками. Выше и ниже каждой формулы нужно оставить не меньше одной свободной строки. Если уравнение не вмещается в одну строку, его следует перенести после знака равенства (=), или после знаков плюс (+), минус (-), умножение.

Нумеровать следует лишь те формулы, на которые есть ссылка в следующем тексте.

Порядковые номера помечают арабскими цифрами в круглых скобках около правого поля страницы без точек от формулы к ее номеру. Формулы должны нумероваться сквозной нумерацией арабскими цифрами, которые записывают на уровне формулы справа в круглых скобках. Допускается нумерация формул в пределах раздела. В этом случае номер формулы состоит из номера раздела и порядкового номера формулы, разделенных точкой (Например, 4.2). Номер, который не вмещается в строке с формулой, переносят ниже формулы. Номер формулы при ее перенесении вмещают на уровне последней строки. Если формула взята в рамку, то номер такой формулы записывают снаружи рамки с правой стороны напротив основной строки формулы. Номер формулы-дроби подают на уровне основной горизонтальной черточки формулы.

Номер группы формул, размещенных на отдельных строках и объединенных фигурной скобкой, помещается справа от острия парантеза, которое находится в середине группы формул и направлено в сторону номера.

Общее правило пунктуации в тексте с формулами такое: формула входит в предложение как его равноправный элемент. Поэтому в конце формул и в тексте перед ними знаки препинания ставят в соответствии с правилами пунктуации.

Двоеточие перед формулой ставят лишь в случаях, предусмотренных правилами пунктуации: а) в тексте перед формулой обобщающее слово; б) этого требует построение текста, который предшествует формуле.

Знаками препинания между формулами, которые идут одна под одной и не отделены текстом, могут быть запятая или точка с запятой непосредственно за формулой к ее номеру.

*Пример:* Влажность почвы *W* в % вычисляется по формуле:

$$
W = \frac{(m_1 - m_0) \times 100}{(m_0 - m)},
$$
\n(4.2)

где

 $m_1$ , - масса влажной почвы со стаканчиком, г;

 $m_0$  - масса высушенной почвы со стаканчиком, г;

*т -* масса стаканчика, г.

При ссылке на формулу в тексте ее номер ставят в круглых скобках.

*Например:* Из формулы (4.2) следует…

## *5.5 Оформление таблиц (ГОСТ 2.105-95)*

На все таблицы в тексте должны быть ссылки. Таблица должна располагаться непосредственно после текста, в котором она упоминается впервые, или на следующей странице.

Все таблицы нумеруются (нумерация сквозная, либо в пределах раздела – в последнем случае номер таблицы состоит из номера раздела и порядкового номера внутри раздела, разделенных точкой (*например*: Таблица 1.2). Таблицы каждого приложения обозначают отдельной нумерацией арабскими цифрами с добавлением обозначения приложения (*например*: Приложение 2, табл. 2).

Название таблицы следует помещать над таблицей слева, без абзацного отступа в одну строку с ее номером через тире (*например*: Таблица 3 – Аккумуляция углерода в продукции агроценозов за 1981-2015 гг.).

При переносе таблицы на следующую страницу название помещают только над первой частью. Над другими частями также слева пишут слово «Продолжение» или «Окончание» и указывают номер таблицы (например: Продолжение таблицы 3).

Таблицы, занимающие страницу и более, обычно помещают в приложение. Таблицу с большим количеством столбцов допускается размещать в альбомной ориентации. В таблице допускается применять размер шрифта 12, интервал 1,0.

Заголовки столбцов и строк таблицы следует писать с прописной буквы в единственном числе, а подзаголовки столбцов – со строчной буквы, если они составляют одно предложение с заголовком, или с прописной буквы, если они имеют самостоятельное значение. В конце заголовков и подзаголовков столбцов и строк точки не ставят.

Разделять заголовки и подзаголовки боковых столбцов диагональными линиями не допускается. Заголовки столбцов, как правило, записывают параллельно строкам таблицы, но при необходимости допускается их перпендикулярное расположение.

Горизонтальные и вертикальные линии, разграничивающие строки таблицы, допускается не проводить, если их отсутствие не затрудняет пользование таблицей. Но заголовок столбцов и строк таблицы должны быть отделены линией от остальной части таблицы.

При заимствовании таблиц из какого-либо источника, после нее оформляется сноска на источник в соответствии с требованиями к оформлению сносок.

#### *Пример:*

Таблица 5 – Аккумуляция углерода в продукции агроценозов за 1981-2015 гг., тыс. т $C$  $\cdot$ год $^{-1}$ 

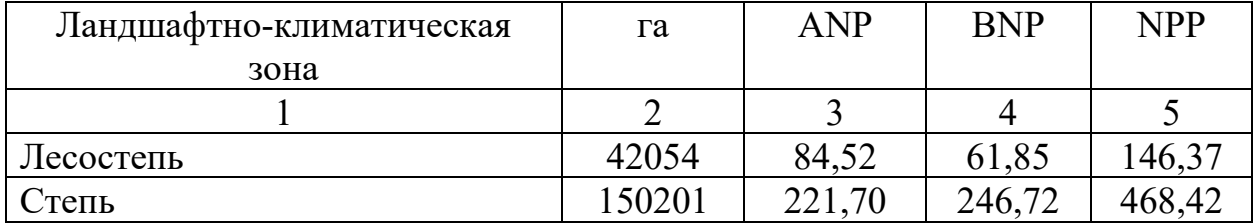

------------------------------------*разрыв страницы-----------------------------------------*

#### Продолжение таблицы 5

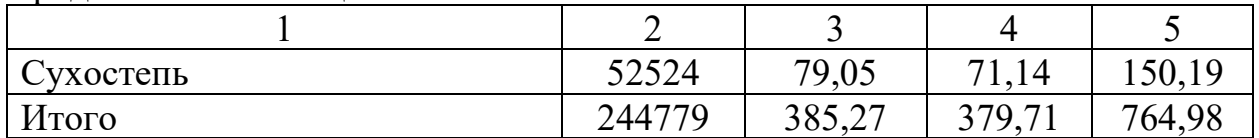

## *5.6 Оформление библиографического списка (ГОСТ 7.1)*

#### **Оформление книг**

#### *с 1 автором*

Орлов, Д.С. Химия почв / Д.С. Орлов. – М.: Изд-во МГУ, 1985. – 376 с.

#### *с 2-3 авторами*

Жуланова, В.Н. Агропочвы Тувы: свойства и особенности функционирования / В.Н. Жуланова, В.В. Чупрова. – Красноярск: Изд-во КрасГАУ, 2010. – 155 с.

#### *с 4 и более авторами*

Коробкин, М.В. Современная экономика/ М.В. Коробкин [и д.р.] - СПб.: Питер, 2014.- 325 с.

## **Оформление учебников и учебных пособий**

Наумов, В.Д. География почв. Почвы тропиков и субтропиков: учебник / В.Д. Наумов - М.: «ИНФРА-М», 2014. - 282 с.

## **Оформление учебников и учебных пособий под редакцией**

Использование дистанционных методов исследования при проектировании адаптивно-ландшафтных систем земледелия: уч. пособие / И.Ю. Савин, В.И.Савич, Е.Ю. Прудникова, А.А. Устюжанин; под ред. В.И. Кирюшина. - М.: Изд-во РГАУ-МСХА, 2014. - 180 с.

### **Для многотомных книг**

Боков, А.Н. Экономика Т.2. Микроэкономика / А.Н. Боков. - М.: Норма, 2014. - 532 с.

### **Словари и энциклопедии**

Ожегов, С. И. Толковый словарь русского языка / С. И. Ожегов, Н. Ю. Шведова. - М.: Азбуковник, 2000. - 940 с.

Экономическая энциклопедия / Е. И. Александрова [и др.]. - М.: Экономика, 1999. - 1055 с.

## **Оформление статей из журналов и периодических сборников**

1. Яковлев, П.А. Продуктивность яровых зерновых культур в условиях воздействия абиотических стрессовых факторов при обработке семян селеном, кремнием и цинком / П.А. Яковлев // Агрохимический вестник. – 2014. –  $N_2$  4.  $- C. 38 - 40.$ 

2. Krylova, V.V. Нypoxic stress and the transport systems of the peribacteroid membrane of bean root nodules / V.V. Krylova, S.F. Izmailov // Applied Biochemistry and Microbiology, 2011. - Vol. 47. - №1. - P.12-17.

3. Сергеев, В.С. Динамика минерального азота в черноземе, выщелоченном под яровой пшеницей при различных приемах основной обработки почвы / В.С. Сергеев // Научное обеспечение устойчивого функционирования и развития АПК: материалы Всероссийской научно-практической конференции. – Уфа, 2009. – С. 58-62.

4. Shumakova, K.B., Burmistrova A.Yu. The development of rational drip irrigation schedule for growing nursery apple trees (*Malus domestica* Borkh.) in the Moscow region/ K.B. Shumakova, A.Yu. Burmistrova // European science and technology: materials of the IV international research and practice conference. Vol. 1. Publishing office Vela Verlag Waldkraiburg – Munich – Germany, 2013. - P. 452–458.

## **Диссертация**

Жуланова, В.Н. Гумусное состояние почв и продуктивность агроценозов Тувы / / В.Н. Жуланова. – Дисс. … канд. биол. наук. Красноярск, 2005. – 150 с.

#### **Автореферат диссертации**

Козеичева Е.С. Влияние агрохимических свойств почв центрального нечерноземья на эффективность азотных удобрений: Автореф. дис. канд. биол. наук: 06.01.04 - М.: 2011. - 23с.

#### **Описание нормативно-технических и технических документов**

1. ГОСТ Р 7.0.5-2008 «Система стандартов по информации, библиотечному и издательскому делу. Библиографическая ссылка. Общие требования и правила составления» - Введ. 2009-01-01.— М.: Стандартинформ, 2008.— 23 с.

2. Пат. 2187888 Российская Федерация, МПК7 Н 04 В 1/38, Н 04 J 13/00. Приемопередающее устройство / Чугаева В. И.; заявитель и патентообладатель Воронеж. науч.-исслед. ин-т связи. —  $N_2$  2000131736/09; заявл. 18.12.00; опубл. 20.08.02, Бюл. № 23 (II ч.).— 3 с.

#### **Описание официальных изданий**

Конституция Российской Федерации: принята всенародным голосованием 12 декабря 1993 года. — М.: Эксмо, 2013.— 63 с.

#### **Депонированные научные работы**

1.Крылов, А.В. Гетерофазная кристаллизация бромида серебра/ А.В. Крылов, В.В. Бабкин; Редкол. «Журн. прикладной химии». — Л., 1982. — 11 с. — Деп. в ВИНИТИ 24.03.82; № 1286-82.

2.Кузнецов, Ю.С. Изменение скорости звука в холодильных расплавах / Ю. С. Кузнецов; Моск. хим.-технол. ун-т. — М., 1982. — 10 с. — Деп. в ВИНИТИ 27.05.82; № 2641.

#### **Электронные ресурсы**

1. Суров, В.В. Продуктивность звена полевого севооборота / В.В. Суров, О.В. Чухина // Молочнохозяйственный вестник. – 2012. – №4(8) [Электронный журнал]. – С.18-23. – Режим доступа: URL [molochnoe.ru/journal.](http://molochnoe.ru/journal)

2. Защита персональных данных пользователей и сотрудников библиотеки [Электронный ресурс]. – Режим доступа: http://www.nbrkomi.ru. – Заглавие с экрана. – (Дата обращения: 14.04.2014).

## *5.7 Оформление графических материалов*

Графическая часть выполняется на одной стороне белой чертёжной бумаги в соответствии с требованиями ГОСТ 2.301-68 формата А1 (594х841). В обоснованных случаях для отдельных листов допускается применение других форматов.

Требования к оформлению графической части изложены в стандартах ЕСКД: ГОСТ 2.302-68\* «Масштабы»; ГОСТ 2.303-68\* «Линии»; ГОСТ 2.304- 81\* «Шрифты», ГОСТ 2.305-68\*\* «Изображения – виды, разрезы, сечения» и т. д. Основная надпись на чертежах выполняется по ГОСТ 2.104-68\*. Оформления основной надписи графической части выполняется в соответствии с ГОСТ Р 21.1101-2013 СПДС.

Чертежи ВКР выполняются в карандаше, туши или с применением ПК.

Чертежи должны быть оформлены в полном соответствии с государственными стандартами: «Единой системы конструкторской документации» (ЕСКД); «Системы проектной документации для строительства» (СПДС (ГОСТ 21)) и других нормативных документов. На каждом листе тонкими линиями отмечается внешняя рамка по размеру формата листа, причем вдоль короткой стороны слева оставляется поле шириной 25 мм для подшивки листа. В правом нижнем углу располагается основная подпись установленной формы, приложение Г.

## *5.8 Оформление приложений (ГОСТ 2.105-95)*

Каждое приложение следует начинать с новой страницы с указанием наверху посередине страницы слова "Приложение" и его обозначения. Приложение должно иметь заголовок, который записывают симметрично относительно текста с прописной буквы отдельной строкой.

Приложения обозначают заглавными буквами русского алфавита, начиная с А, за исключением букв Ё, З, Й, О, Ч, Ь, Ы, Ъ. Допускается использование для обозначения приложений арабских цифр. После слова "Приложение" следует буква (или цифра), обозначающая его последовательность.

Приложения, как правило, оформляют на листах формата А4. Допускается оформлять приложения на листах формата А3, А2, А1 по ГОСТ 2.301.

Приложения должны иметь общую с остальной частью документа сквозную нумерацию страниц.

## **5.9 Требования к лингвистическому оформлению курсового проекта**

Курсовой проект должен быть написана логически последовательно, литературным языком. Повторное употребление одного и того же слова, если это возможно, допустимо через 50 – 100 слов. Не должны употребляться как излишне пространные и сложно построенные предложения, так и чрезмерно краткие лаконичные фразы, слабо между собой связанные, допускающие двойные толкования и т. д.

При написании курсового проекта не рекомендуется вести изложение от первого лица единственного числа: «я наблюдал», «я считаю», «по моему мнению» и т.д. Корректнее использовать местоимение «мы». Допускаются обороты с сохранением первого лица множественного числа, в которых исключается местоимение «мы», то есть фразы строятся с употреблением слов «наблюдаем», «устанавливаем», «имеем». Можно использовать выражения «на наш взгляд», «по нашему мнению», однако предпочтительнее выражать ту же мысль в безличной форме, например:

- *изучение педагогического опыта свидетельствует о том, что …,*
- *на основе выполненного анализа можно утверждать …,*
- *проведенные исследования подтвердили…;*
- *представляется целесообразным отметить;*
- *установлено, что;*
- *делается вывод о…;*
- *следует подчеркнуть, выделить;*
- *можно сделать вывод о том, что;*
- *необходимо рассмотреть, изучить, дополнить;*
- *в работе рассматриваются, анализируются...*

При написании курсового проекта необходимо пользоваться языком научного изложения. Здесь могут быть использованы следующие слова и выражения:

- для указания на последовательность развития мысли и временную соотнесенность:
	- *прежде всего, сначала, в первую очередь;*
	- *во – первых, во – вторых и т. д.;*
	- *затем, далее, в заключение, итак, наконец;*
	- *до сих пор, ранее, в предыдущих исследованиях, до настоящего времени;*
	- *в последние годы, десятилетия;*
- для сопоставления и противопоставления:
	- *однако, в то время как, тем не менее, но, вместе с тем;*
	- *как…, так и…;*
	- *с одной стороны…, с другой стороны, не только…, но и;*
	- *по сравнению, в отличие, в противоположность;*
- для указания на следствие, причинность:
	- *таким образом, следовательно, итак, в связи с этим;*
	- *отсюда следует, понятно, ясно;*
	- *это позволяет сделать вывод, заключение;*
	- *свидетельствует, говорит, дает возможность;*
	- *в результате;*
- для дополнения и уточнения:
	- *помимо этого, кроме того, также и, наряду с…, в частности;*
	- *главным образом, особенно, именно;*
- для иллюстрации сказанного:
- например, так;
- проиллюстрируем сказанное следующим примером, приведем пример:
- подтверждением выше сказанного является;
- для ссылки на предыдущие высказывания, мнения, исследования и т.д.:
	- было установлено, рассмотрено, выявлено, проанализировано;
	- как говорилось, отмечалось, подчеркивалось;
	- аналогичный, подобный, идентичный анализ, результат;
	- $-$  по мнению X, как отмечает X, согласно теории X;
- для введения новой информации:
	- рассмотрим следующие случаи, дополнительные примеры;
	- перейдем к рассмотрению, анализу, описанию;
	- остановимся более детально на...;
	- следующим вопросом является...;
	- еще одним важнейшим аспектом изучаемой проблемы является...;
- для выражения логических связей между частями высказывания:
	- как показал анализ, как было сказано выше;
	- на основании полученных данных;
	- проведенное исследование позволяет сделать вывод;
	- резюмируя сказанное;
	- дальнейшие перспективы исследования связаны с....

Письменная речь требует использования в тексте большого числа развернутых предложений, включающих придаточные предложения, причастные и деепричастные обороты. В связи с этим часто употребляются составные подчинительные союзы и клише:

- поскольку, благодаря тому что, в соответствии с...;
- в связи, в результате;
- при условии, что, несмотря на...;
- наряду с..., в течение, в ходе, по мере.

Необходимо определить основные понятия по теме исследования, чтобы использование их в тексте курсового проекта было однозначным. Это означает: то или иное понятие, которое разными учеными может трактоваться по-разному, должно во всем тексте данной работы от начала до конца иметь лишь одно, четко определенное автором курсового проекта значение.

В курсовом проекте должно быть соблюдено единство стиля изложения, обеспечена орфографическая, синтаксическая и стилистическая грамотность в соответствии с нормами современного русского языка.

## <span id="page-26-0"></span>6. Порядок защиты курсового проекта

Ответственность за организацию и проведение защиты курсового проекта возлагается на заведующего кафедрой и руководителя курсовым проектированием. Заведующий кафедрой формирует состав комиссии по защите курсовых проектов, утвержденный протоколом заседания кафедры.

Руководитель информирует студентов о дне и месте проведения защиты курсовых проектов, обеспечивает работу комиссии необходимым оборудованием, проверяет соответствие тем представленных курсовых проектов примерной тематике, готовит к заседанию комиссии экзаменационную ведомость с включением в нее тем курсовых проектов студентов, дает краткую информацию студентам о порядке проведения защиты курсовых проектов, обобщает информацию об итогах проведения защиты курсовых проектов на заседание кафедры.

К защите могут быть представлены только работы, которые получили положительную рецензию. Не зачтённая работа должна быть доработана в соответствии с замечаниями руководителя в установленные сроки и сдана на проверку повторно.

Защита курсовых проектов проводится до начала экзаменационной сессии. Защита курсового проекта включает:

- краткое сообщение автора (презентация 9-11 слайдов) об актуальности работы, целях, объекте исследования, результатах и рекомендациях по совершенствованию деятельности анализируемой организации в рамках темы исследования;

- вопросы к автору работы и ответы на них;

- отзыв руководителя курсового проектирования.

Защита курсового проекта производится публично (в присутствии студентов, защищающих проекты в этот день) членам комиссии. К защите могут быть представлены только те работы, которые получили положительную рецензию руководителя.

Процедура защиты курсового проекта осуществляется в следующем порядке:

- студент заранее должен установить разработанную программу на указанный преподавателем компьютер;
- подготовить доклад по рассмотренной задаче, который должен обязательно содержать основные теоретические выкладки по поставленной теме, постановку задачи, ее математическую модель и алгоритм выбранного метода решения задачи;
- запустить программу и пояснить основные элементы работы с программой;
- выполнить тестирование программы посредством предложенных преподавателем задач;
- ответить на дополнительные вопросы.

Если при проверке курсового проекта или защите выяснится, что студент не является ее автором, то защита прекращается. Студент будет обязан написать курсовой проект по другой теме.

При оценке курсового проекта учитывается:

- степень самостоятельности выполнения работы;
- актуальность и новизна работы;

- сложность и глубина разработки темы;

- знание современных подходов на исследуемую проблему;

- использование периодических изданий по теме;
- качество оформления;

- четкость изложения доклада на защите;

- правильность ответов на вопросы.

В соответствии с установленными правилами курсовой проект оценивается по следующей шкале:

- на "**отлично**" оценивается работа, в которой характеризуется использованием большого количества новейших литературных источников, глубоким анализом привлеченного материала, творческим подходом к его изложению, знанием закономерностей функционирования выбранной сферы деятельности, основных понятий, категорий и инструментов дисциплины; использованием современных методик анализа основных показателей объекта исследования, умением анализировать и интерпретировать данные отечественной и зарубежной статистики об изучаемых процессах и явлениях, выявлять тенденции, прогнозировать возможность их развития в будущем, выявлять проблемы при анализе конкретных ситуаций, предлагать способы их решения с учетом принятых критериев эффективности, оценивать риски и возможные социально-экономические и экологические последствия тех или иных явлений (событий, решений).

- на "**хорошо**" оценивается работа, написанная на достаточно высоком теоретическом уровне, в полной мере раскрывающую содержание темы курсового проекта, с приведенным фактическим материалом, по которому сделаны правильные выводы и обобщения, произведена увязка теории с практикой современной действительности, работа оформлена правильно.

- на "**удовлетворительно**" оценивается работа, в которой недостаточно полно освещены узловые вопросы темы, работа написана на базе очень небольшого количества источников, либо на базе устаревших источников.

- на "**неудовлетворительно**" оценивается работа, в которой переписанная с одного или нескольких источников.

По итогам защиты за курсовой проект выставляется оценка на титульный лист работы, в экзаменационную ведомость и зачетную книжку студента.

**Критерии, при наличии хотя бы одного из которых курсовой проект оценивается на «неудовлетворительно» и не принимается к защите.**

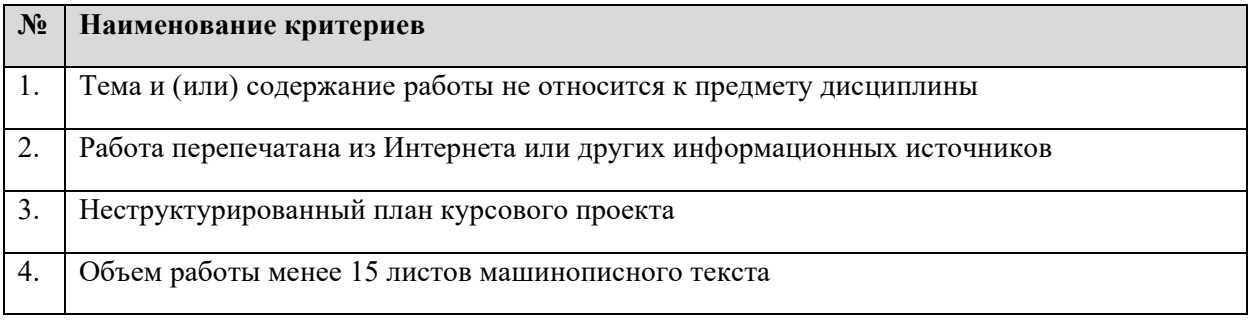

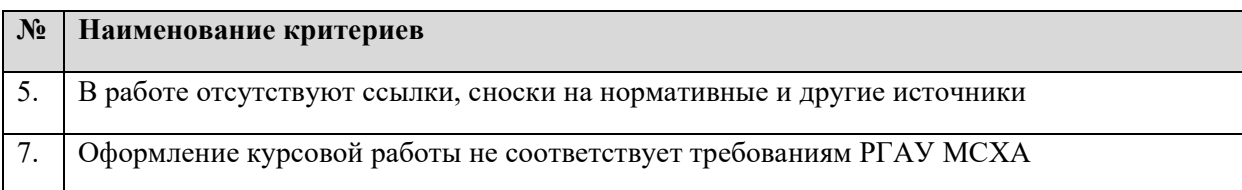

## **Критерии оценки курсового проекта (мах 100 баллов)**

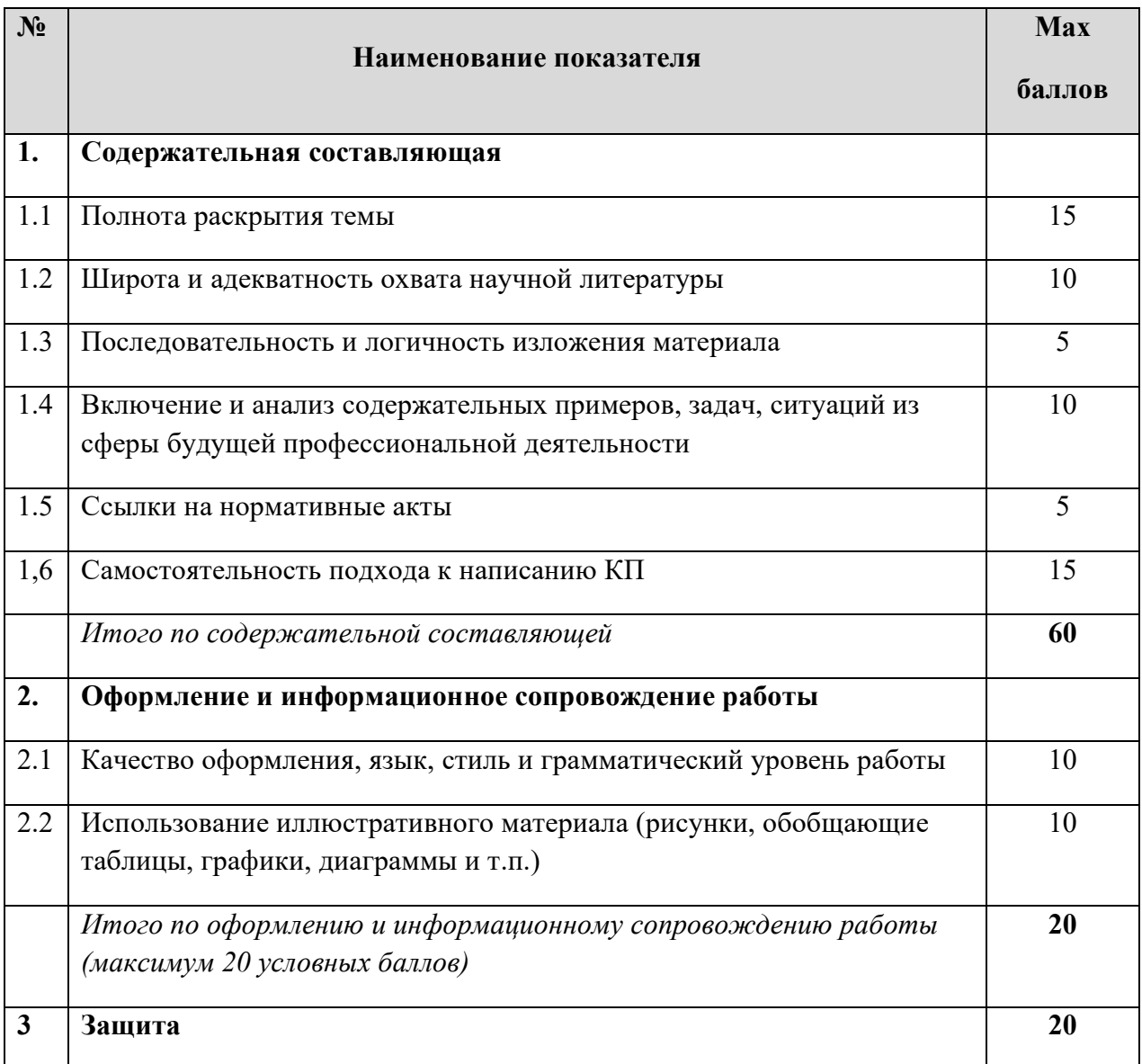

## **Критерии детальной оценки курсового проекта (мах 100 баллов)**

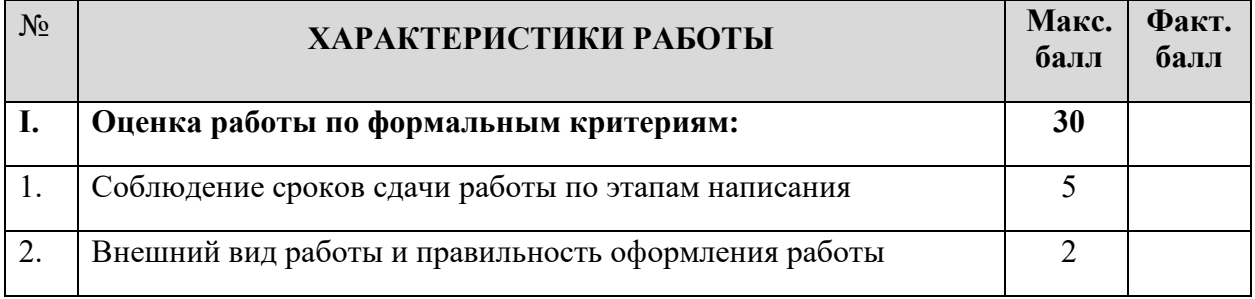

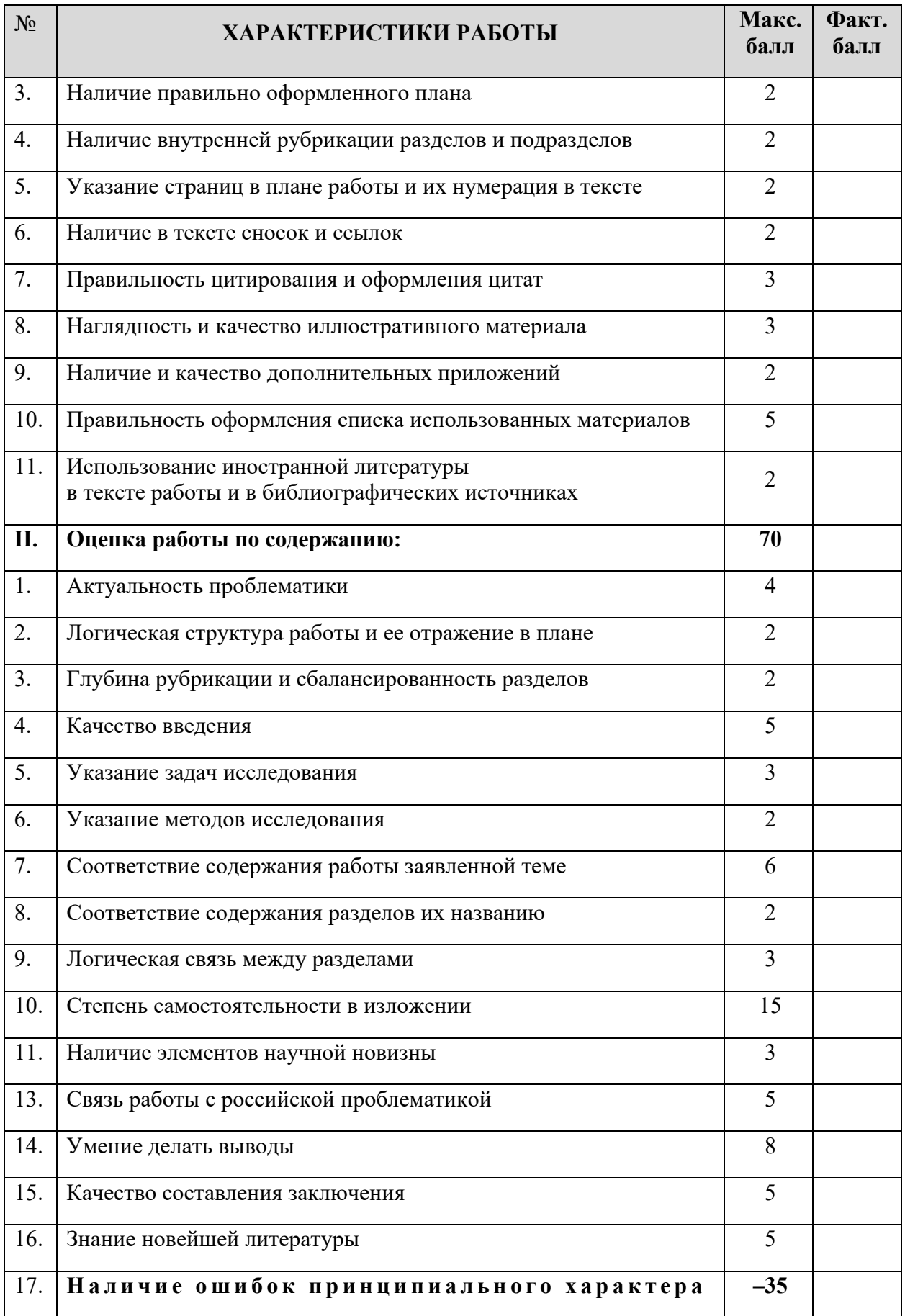

## <span id="page-31-0"></span>**7. Учебно-методическое и информационное обеспечение курсового проекта**

## *7.1 Основная литература*

- 1. Быкадорова, Е. А. Основы программирования информационного контента: учебное пособие / Е. А. Быкадорова, О. Н. Синявская. — Санкт-Петербург: Лань, 2020. — 72 с. — ISBN 978-5-8114-4567-7. — Текст: электронный // Лань: электронно-библиотечная система. — URL: <https://e.lanbook.com/book/133921> — Загл. с экрана.
- 2. Куль, Т. П. Операционные системы. Программное обеспечение: учебник / составитель Т. П. Куль. — Санкт-Петербург: Лань, 2020. — 248 с. — ISBN 978-5-8114-4290-4. — Текст: электронный // Лань: электроннобиблиотечная система. — URL:<https://e.lanbook.com/book/131045> — Загл. с экрана.
- 3. Барков, И.А. Объектно-ориентированное программирование: учебник / И.А. Барков. — Санкт-Петербург: Лань, 2019. — 700 с. — ISBN 978-5- 8114-3586-9. — Текст: электронный // Лань: электронно-библиотечная система. — URL:<https://e.lanbook.com/book/119661> — Загл. с экрана.

### *7.2 Дополнительная литература*

- 1. Белугина, С. В. Архитектура компьютерных систем. Курс лекций: учебное пособие / С. В. Белугина. — Санкт-Петербург: Лань, 2020. — 160 с. — ISBN 978-5-8114-4489-2. — Текст: электронный // Лань: электроннобиблиотечная система. — URL:<https://e.lanbook.com/book/133919> — Загл. с экрана.
- 2. Куль, Т. П. Операционные системы. Программное обеспечение: учебник / составитель Т. П. Куль. — Санкт-Петербург: Лань, 2020. — 248 с. — ISBN 978-5-8114-4290-4. — Текст: электронный // Лань: электроннобиблиотечная система. — URL:<https://e.lanbook.com/book/131045> — Загл. с экрана.
- 3. Лопатин, В.М. Информатика для инженеров: учебное пособие / В.М. Лопатин. — Санкт-Петербург: Лань, 2019. — 172 с. — ISBN 978-5-8114- 3463-3. — Текст: электронный // Лань: электронно-библиотечная система. — URL:<https://e.lanbook.com/book/115517> — Загл. с экрана.
- 4. Свердлов, С.З. Языки программирования и методы трансляции: учебное пособие / С.З. Свердлов. — 2-е изд., испр. — Санкт-Петербург: Лань, 2019. — 564 с. — ISBN 978-5-8114-3457-2. — Текст: электронный // Лань : электронно-библиотечная система. — URL: <https://e.lanbook.com/book/116391> — Загл. с экрана.
- 5. Советов, Б.Я. Информационные технологии: теоретические основы: учебное пособие / Б.Я. Советов, В.В. Цехановский. — 2-е изд., стер. — Санкт-Петербург: Лань, 2017. — 444 с. — ISBN 978-5-8114-1912-8. — Текст: электронный // Лань: электронно-библиотечная система. — URL: <https://e.lanbook.com/book/93007> — Загл. с экрана.

6. Тюкачев, Н.А. C#. Основы программирования: учебное пособие / Н.А. Тюкачев, В.Г. Хлебостроев. — 3-е изд., стер. — Санкт-Петербург: Лань, 2018. — 272 с. — ISBN 978-5-8114-2567-9. — Текст: электронный // Лань: электронно-библиотечная система. — URL: <https://e.lanbook.com/book/104962> — Загл. с экрана.

## <span id="page-32-0"></span>**8. Методическое, программное обеспечение курсового проекта**

## *8.1 Методические указания и методические материалы к курсовым проектам*

- 1. <https://gostinform.ru/> Система стандартов по информации, библиотечному и издательскому делу. Отчет о научноисследовательской работе. Структура и правила оформления.
- 2. <http://msdn.microsofl.com/>
- 3. <http://www.rsdn.ru/> Российский журнал для программистов

## *8.2 Программное обеспечение для выполнения курсового проекта*

- 1. [https://erwin.com/products/erwin](https://erwin.com/products/erwin-data-modeler/)-data-modeler/ AllFusion ERwin Data Modeler — CASE-средство для проектирования и документирования баз данных (открытый доступ)
- 2. [https://erwin.com/products/erwin](https://erwin.com/products/erwin-data-modeler/)-data-modeler/ BPwin (AllFusion Process Modeler 7) — моделирование бизнес-процессов (открытый доступ)
- 3. <https://www.embarcadero.com/products/cbuilder/> C++ Builder программный продукт, инструмент быстрой разработки [приложений\(](https://ru.wikipedia.org/wiki/%D0%9A%D0%BE%D0%BC%D0%BF%D1%8C%D1%8E%D1%82%D0%B5%D1%80%D0%BD%D0%B0%D1%8F_%D0%BF%D1%80%D0%BE%D0%B3%D1%80%D0%B0%D0%BC%D0%BC%D0%B0)RAD), интегрированная среда программирования (IDE), система, используемая программистами для разработки программного обеспечения на языке программирования C++ (открытый доступ)
- 4. <https://visualstudio.microsoft.com/> Microsoft Visual Studio 2010 [интегрированная среда разработки](https://ru.wikipedia.org/wiki/%D0%98%D0%BD%D1%82%D0%B5%D0%B3%D1%80%D0%B8%D1%80%D0%BE%D0%B2%D0%B0%D0%BD%D0%BD%D0%B0%D1%8F_%D1%81%D1%80%D0%B5%D0%B4%D0%B0_%D1%80%D0%B0%D0%B7%D1%80%D0%B0%D0%B1%D0%BE%D1%82%D0%BA%D0%B8) программного обеспечения и ряд других инструментальных средств. (открытый доступ)

#### **Приложение А**

#### **Пример оформления титульного листа курсового проекта**

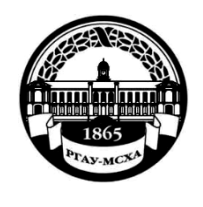

**МИНИСТЕРСТВО СЕЛЬСКОГО ХОЗЯЙСТВА РОССИЙСКОЙ ФЕДЕРАЦИИ** ФЕДЕРАЛЬНОЕ ГОСУДАРСТВЕННОЕ БЮДЖЕТНОЕ ОБРАЗОВАТЕЛЬНОЕ УЧРЕЖДЕНИЕ ВЫСШЕГО ОБРАЗОВАНИЯ **«РОССИЙСКИЙ ГОСУДАРСТВЕННЫЙ АГРАРНЫЙ УНИВЕРСИТЕТ** 

> **– МСХА имени К.А. ТИМИРЯЗЕВА» (ФГБОУ ВО РГАУ - МСХА имени К.А. Тимирязева)**

#### Институт экономики и управления АПК Кафедра прикладной информатики

#### **Системное программирование**

#### **КУРСОВОЙ ПРОЕКТ**

на тему:

 Выполнил (а) студент (ка) … курса…группы

 $\phi$ *MO* Дата регистрации КП на кафедре

Допущен (а) к защите

Руководитель:

\_\_\_\_\_\_\_\_\_\_\_\_\_\_\_\_\_\_\_\_\_\_\_\_\_\_ ученая степень, ученое звание, ФИО

#### Члены комиссии:

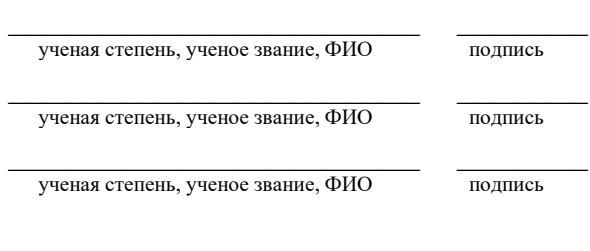

Оценка \_\_\_\_\_\_\_\_\_\_\_\_\_\_\_\_\_\_\_

Дата защиты\_\_\_\_\_\_\_\_\_\_\_\_\_\_\_

**Москва, 20\_\_**

#### Приложение Б

#### Примерная форма задания

#### МИНИСТЕРСТВО СЕЛЬСКОГО ХОЗЯЙСТВА РОССИЙСКОЙ ФЕДЕРАЦИИ Российский государственный аграрный университет - МСХА имени К.А. Тимирязева

Институт экономики и управления АПК Кафедра прикладной информатики

#### ЗАДАНИЕ НА КУРСОВОЙ ПРОЕКТ (КП)

Студент Тема КП **Постания по поставка по поставка к** по поставка по поставка по поставка и по по

Перечень подлежащих разработке в работе вопросов:

Перечень дополнительного материала

Дата выдачи задания  $\leftarrow \rightarrow$  20 r. Руководитель (подпись, ФИО) Задание принял к исполнению (подпись студента)  $\begin{array}{c|c} \hline \text{w} & \text{w} \end{array}$  20 r.

#### Приложение В

#### Примерная форма рецензии на курсовой проект

## **РЕЦЕНЗИЯ**

на курсовой проект студента

Федерального государственного бюджетного образовательного учреждения высшего образования «Российский государственный аграрный университет - МСХА имени К.А. Тимирязева»

Студент

Учебная дисциплина Постанов по производительно по принятий и при податки по принятий и при податки и при податк

Тема курсового проекта

#### Полнота раскрытия темы:

Оформление: В оборудение содержание и политических политических политических политических политических политических

Замечания: Видео в Портинен и производительно по производительно по принятий и производительно по принятий и п

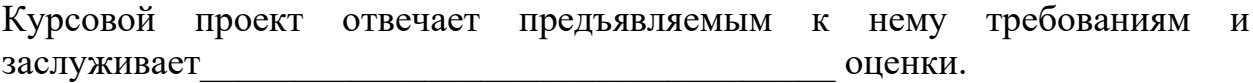

(отличной, хорошей, удовлетворительной, не удовлетворительной)

Рецензент (фамилия, имя, отчество, уч.степень, уч.звание, должность, место работы)

Дата: « » 20 г.

Подпись:

**Приложение Г Пример заполнения основной надписи (штампа) на чертежах** 

|             |   |  |                   |  |  |  |                              |           | 185 |        |      |        |
|-------------|---|--|-------------------|--|--|--|------------------------------|-----------|-----|--------|------|--------|
|             |   |  |                   |  |  |  | $10$ $10$ $10$ $10$ $10$ $1$ | $\sim$ 10 | 120 |        |      |        |
|             |   |  |                   |  |  |  |                              |           | (1) |        |      |        |
|             |   |  |                   |  |  |  |                              |           | (2) | 15     | 15   | 20     |
|             |   |  |                   |  |  |  |                              |           |     |        |      |        |
| $11x5 = 55$ |   |  | Должность Фамилия |  |  |  | Подпись Дата                 |           |     | Стадия | Лист | Листов |
|             |   |  | Разработчик       |  |  |  |                              | (3)       | (5) | (6)    | (7)  |        |
|             |   |  | Руководит.        |  |  |  |                              |           |     |        |      |        |
|             |   |  | Зав. вып. каф.    |  |  |  |                              |           |     |        |      |        |
|             |   |  | Норм. конт.       |  |  |  |                              |           | (4) | (8)    |      |        |
|             | s |  |                   |  |  |  |                              |           |     |        |      |        |

В графах основной надписи и дополнительных графах к ней (номера граф указаны в скобках) приводят:

- в графе 1 - обозначение шифра документа, в том числе: код кафедры, номер учебной группы, год оформления графического документа, номер графического документа. Например - шифр документа – 27-471-15-01, где, 27 - кода кафедры, 471 - номера учебной группы, 15 - год оформления графического документа, 01- номер графического документа;

- в графе 2 - наименование работы;

- в графе 3 - наименование раздела работы;

- в графе 4 - наименование изображений, помещенных на данном листе, в соответствии с их наименованием на чертеже. Если на листе помещено одно изображение, допускается его наименование приводить только в графе 4.

Наименования спецификаций и других таблиц, а также текстовых указаний, относящихся к изображениям, в графе 4 не указывают (кроме случаев, когда спецификации или таблицы выполнены на отдельных листах).

- в графе 5 - условное обозначение вида документации: ДП - для дипломных проектов, КП - для курсовых проектов, БР - бакалаврская работа, МД – для магистерских диссертаций.

- в графе 6 - порядковый номер листа документа.;

- в графе 7 общее количество листов документа;
- в графе 8 наименование учебного заведения и его подразделения, разработавшей документ.

Пример заполнения штампа.

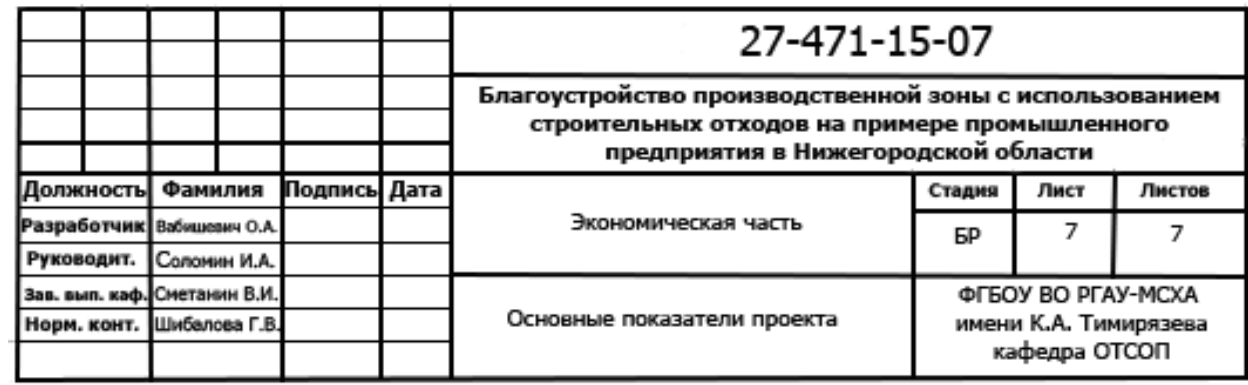

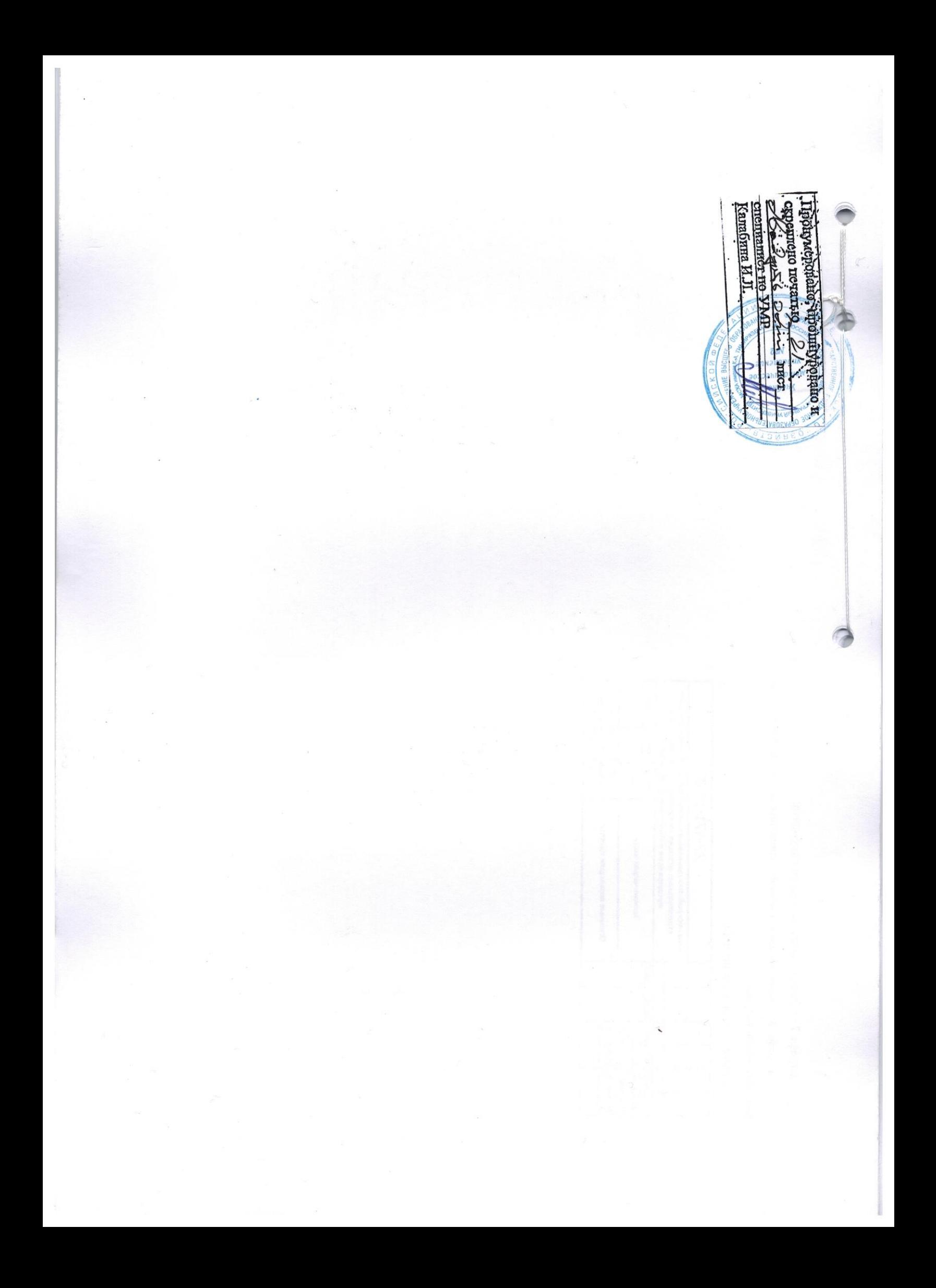